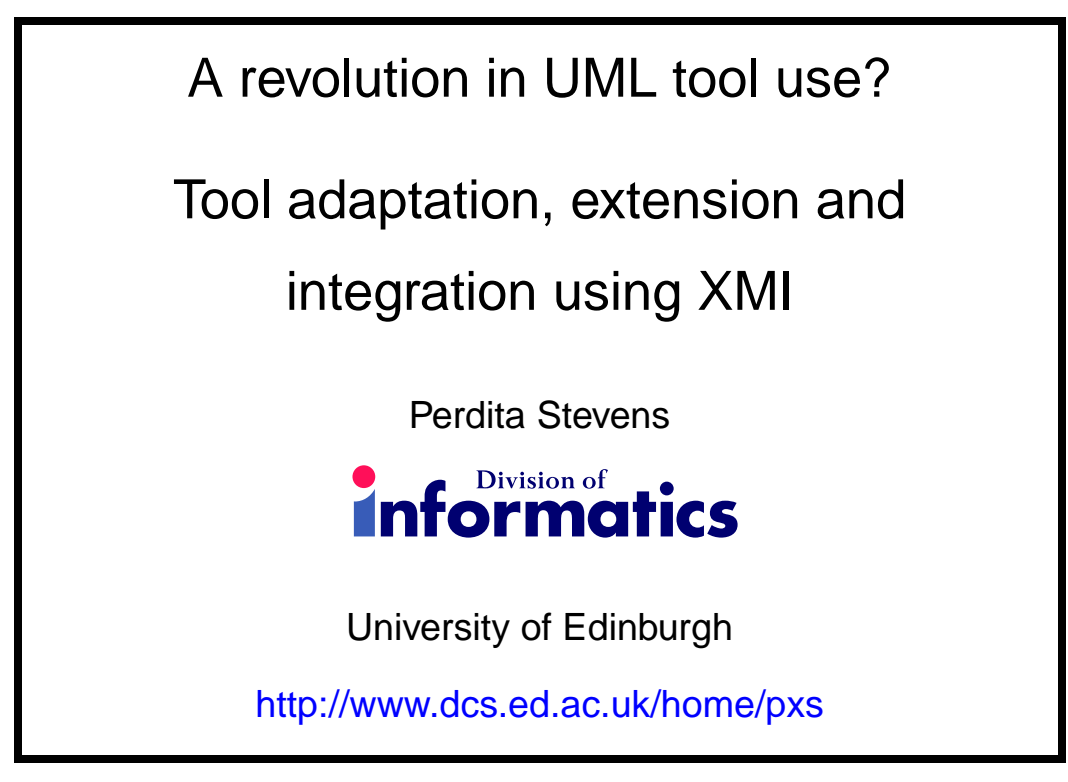

## Copies of slides

I have probably changed the slides since I provided the version for duplication. A fully up-to-date copy is available from

http://www.dcs.ed.ac.uk/home/pxs/XMI

(no later than Wednesday 10th October).

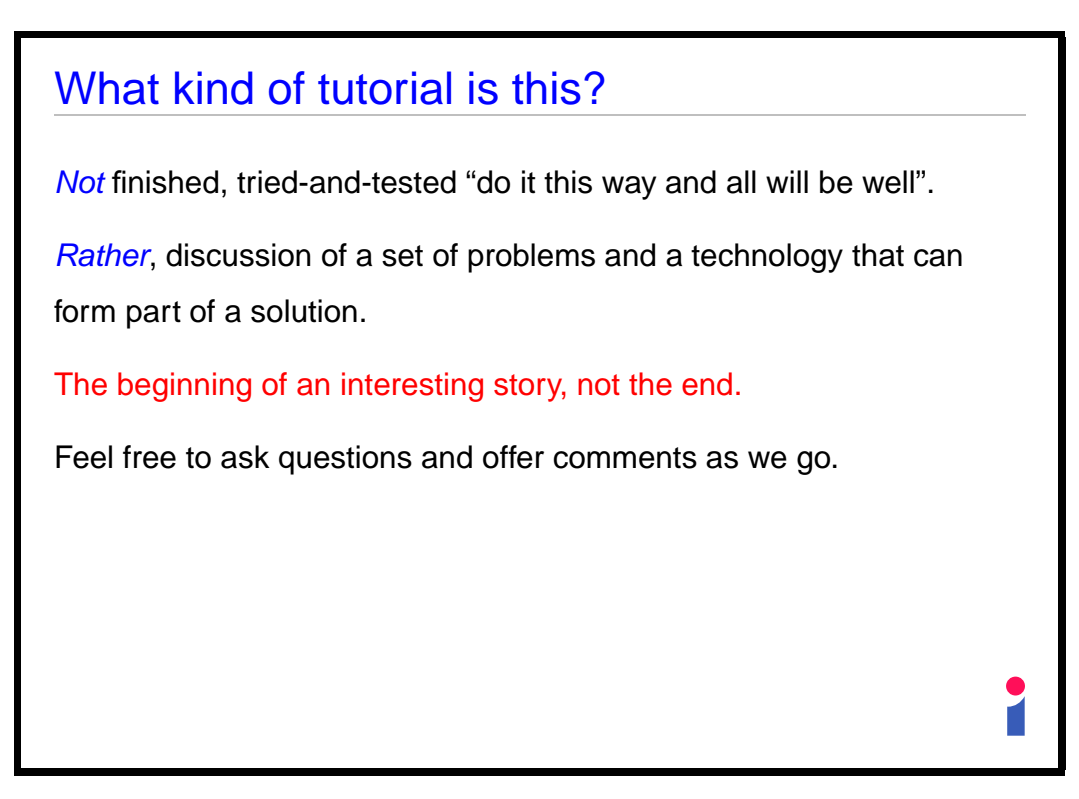

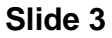

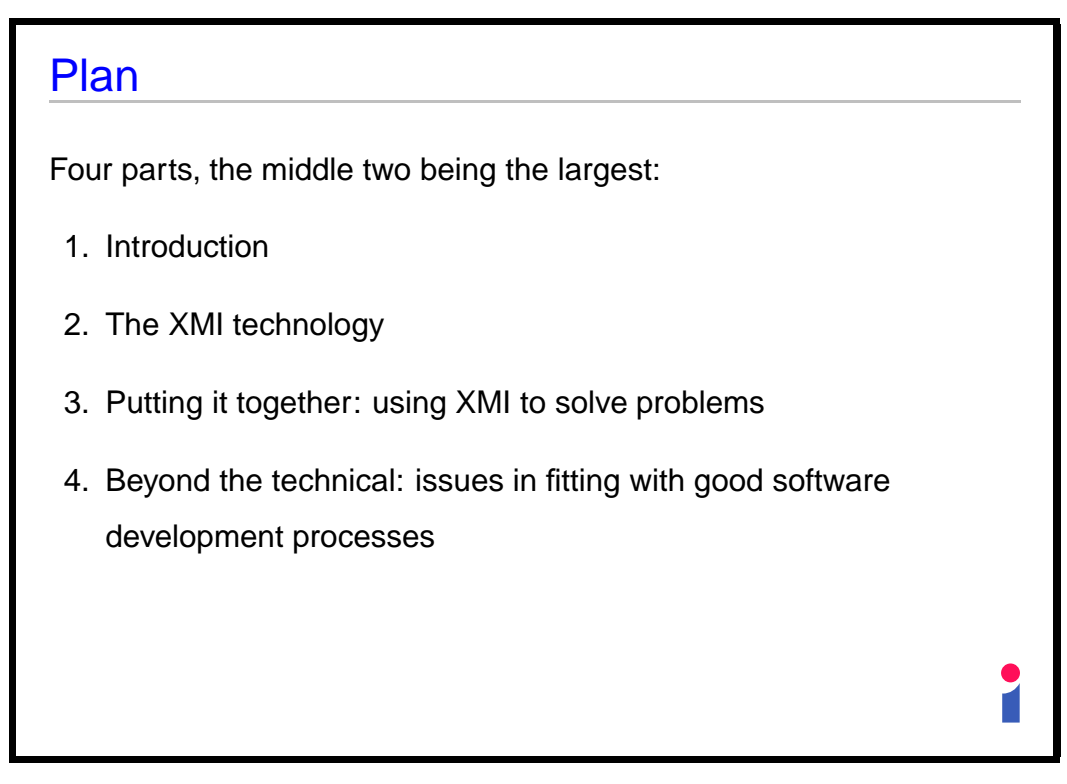

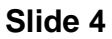

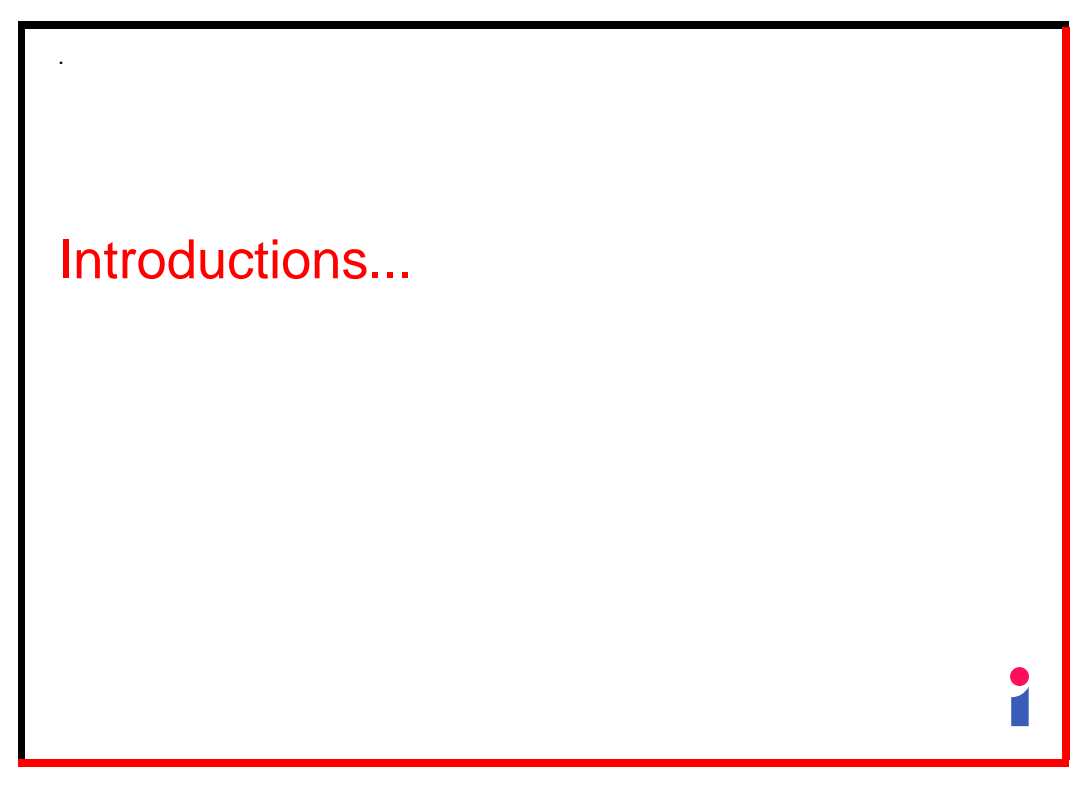

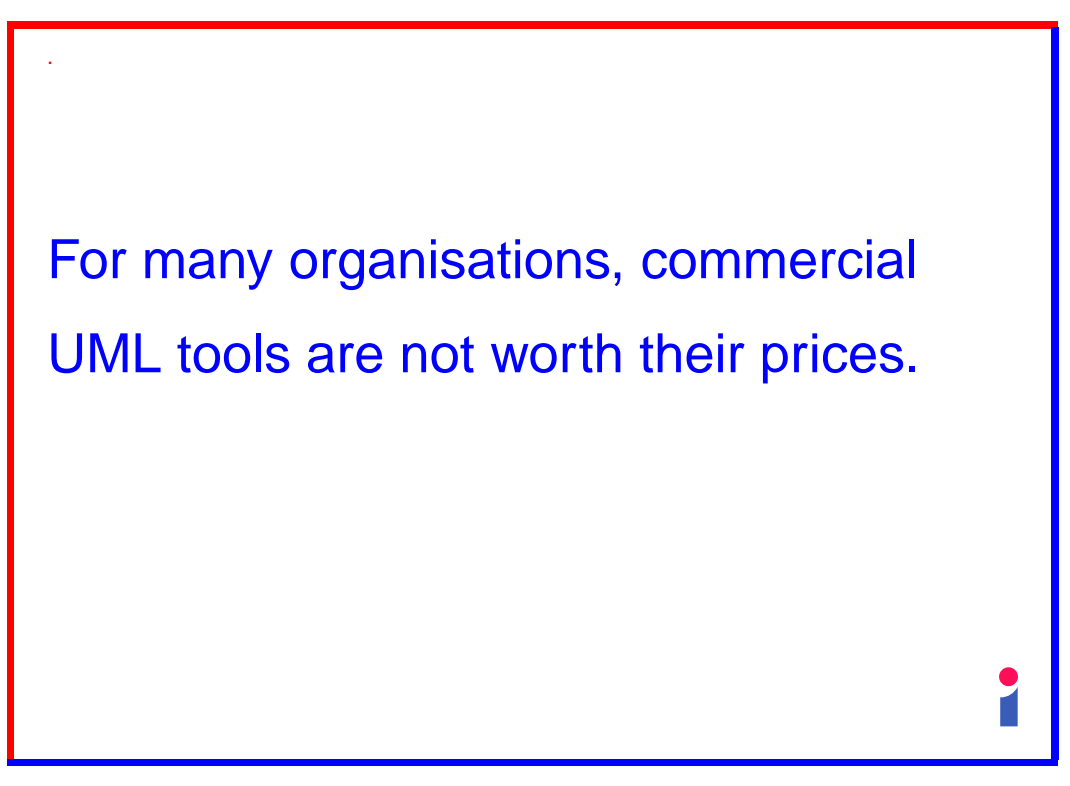

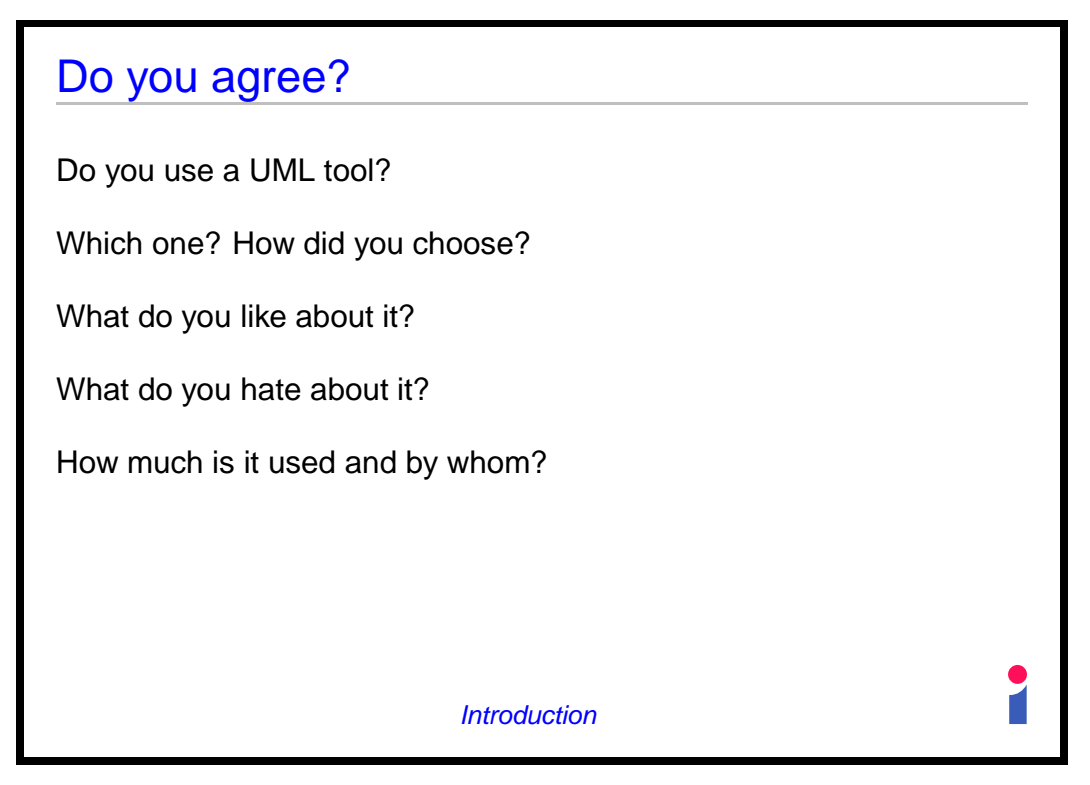

**Slide 7**

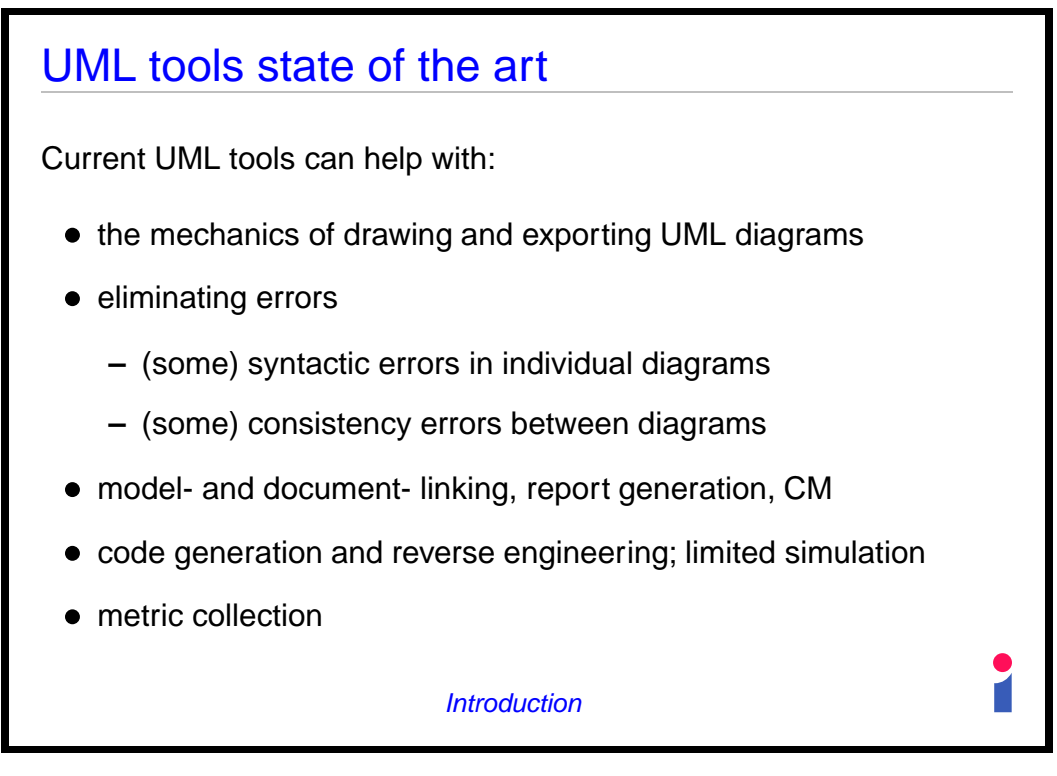

**Slide 8**

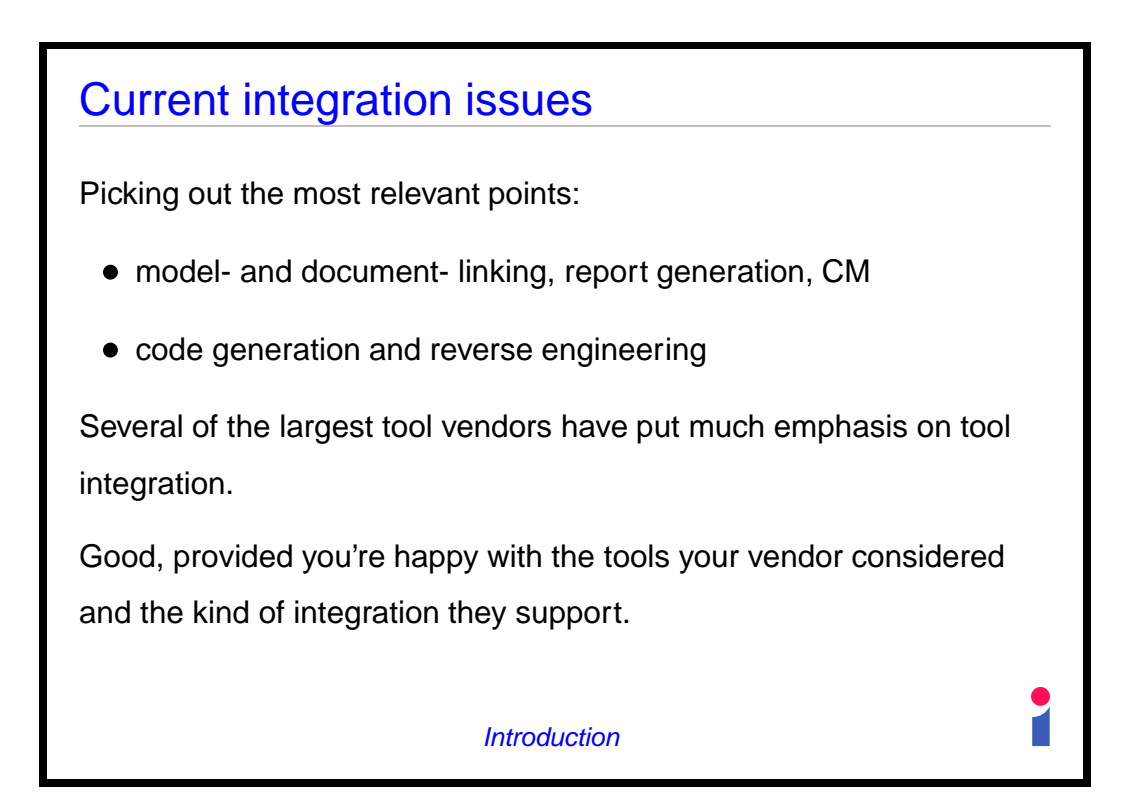

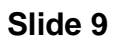

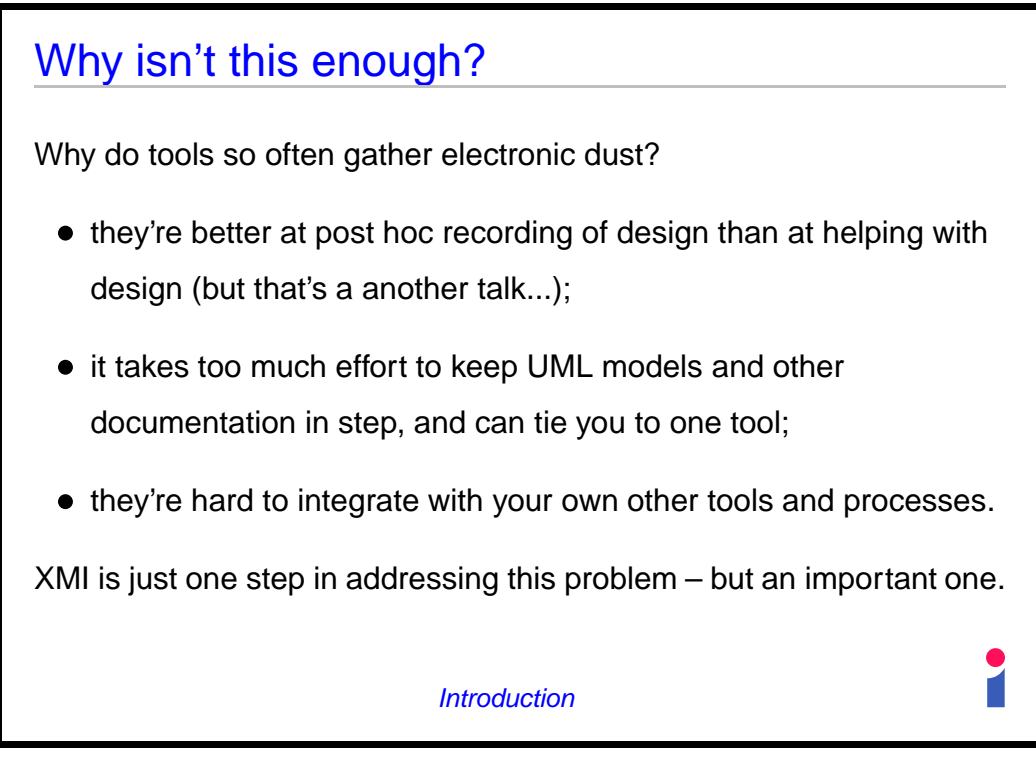

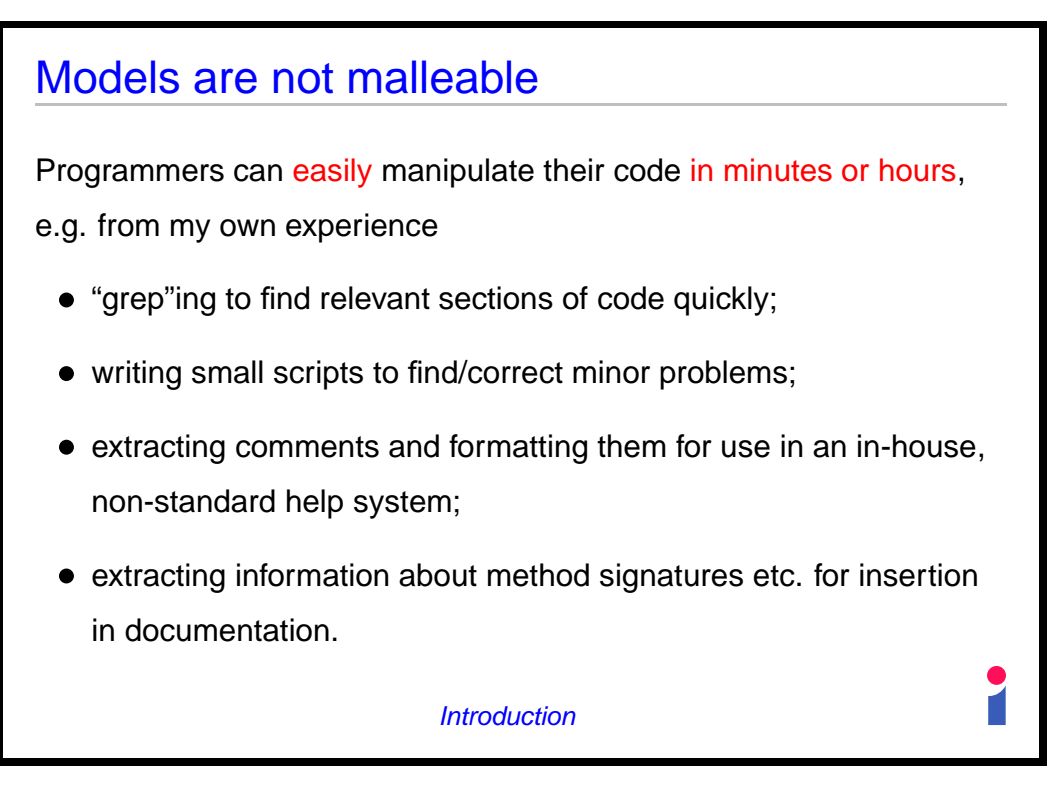

**Slide 11**

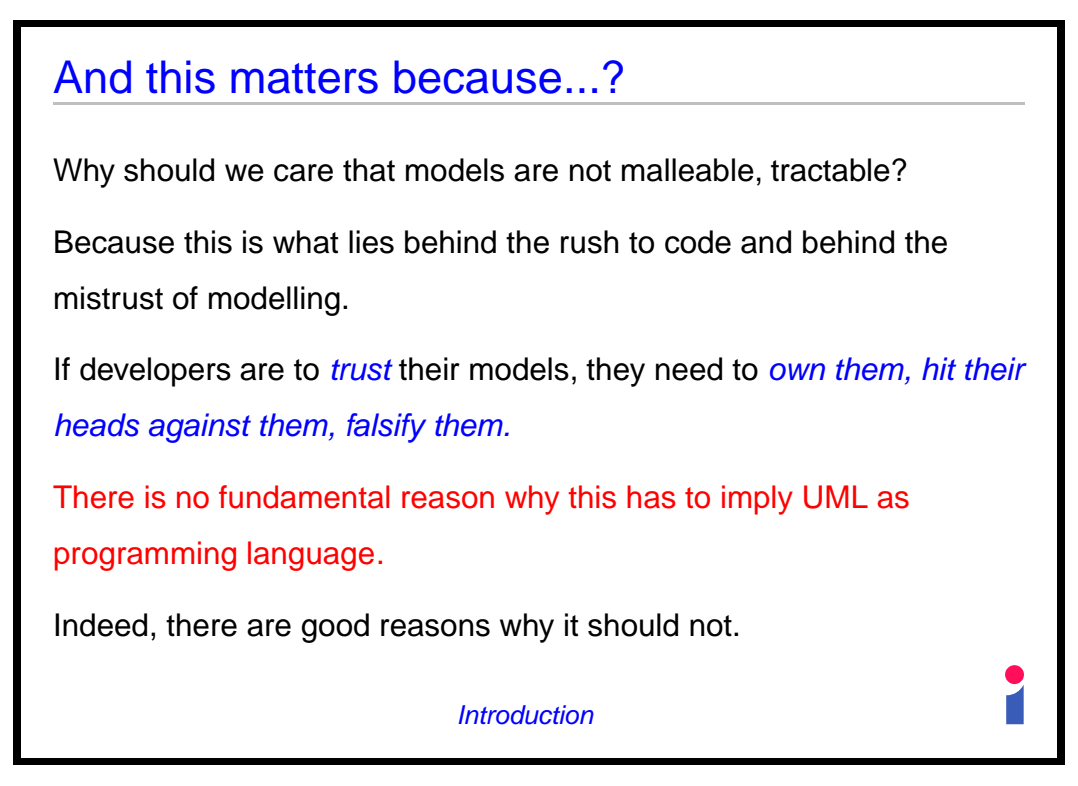

**Slide 12**

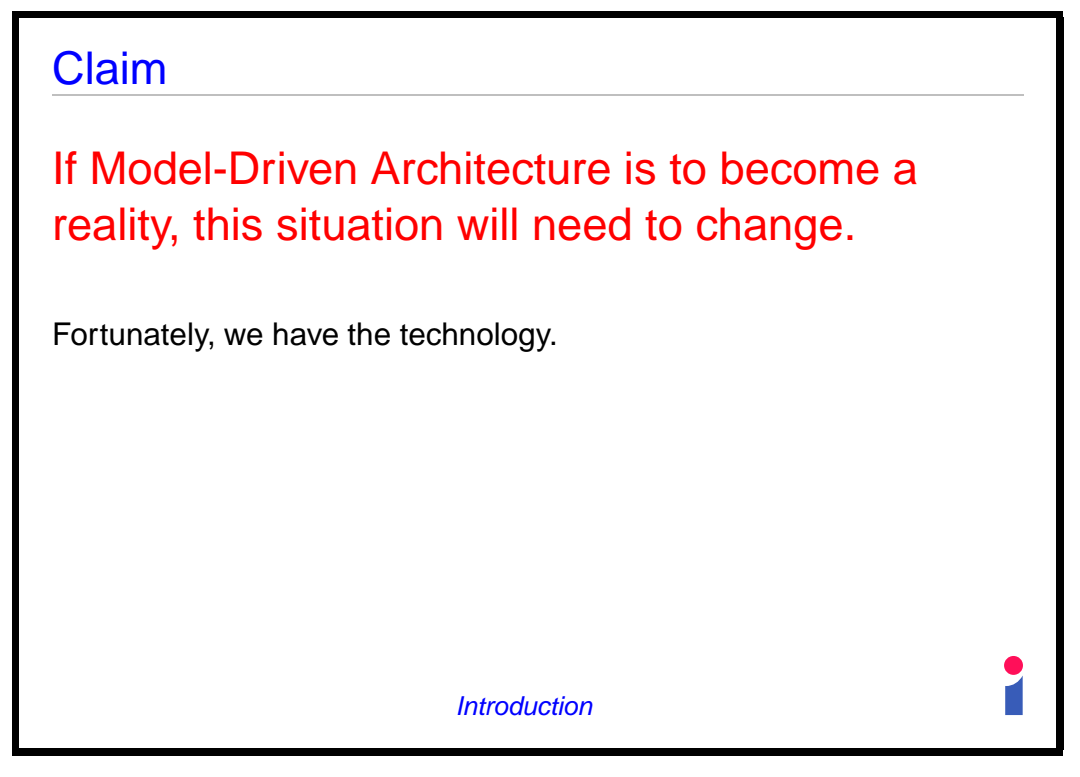

**Slide 13**

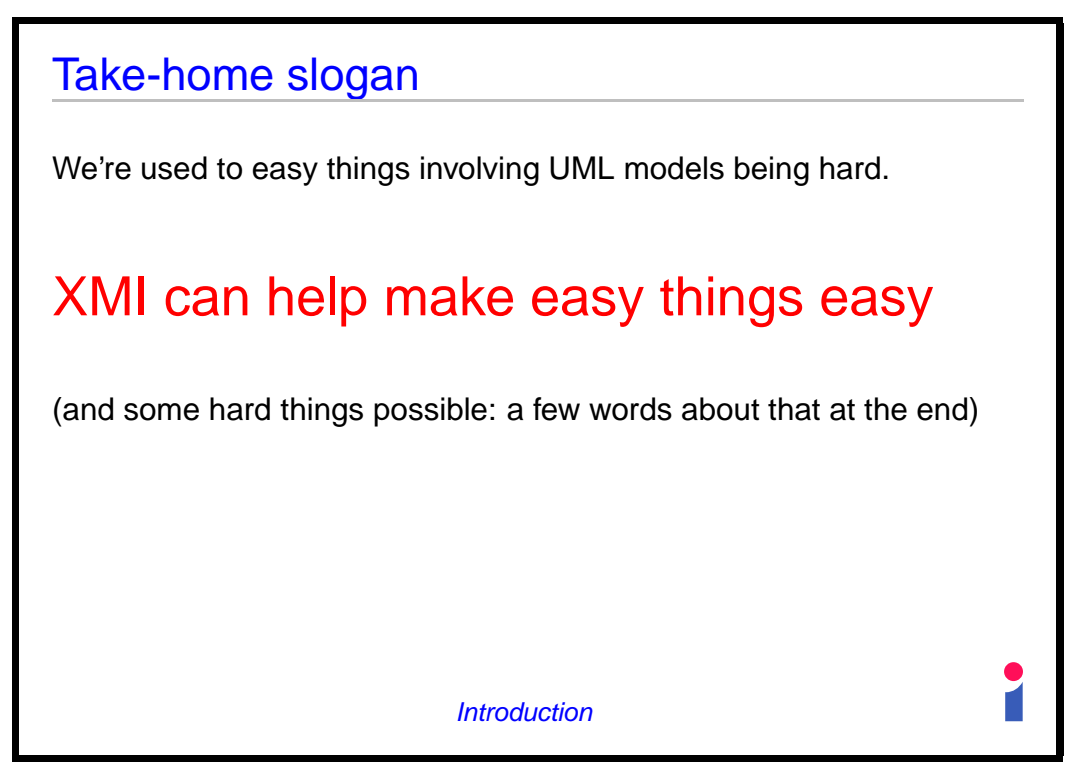

**Slide 14**

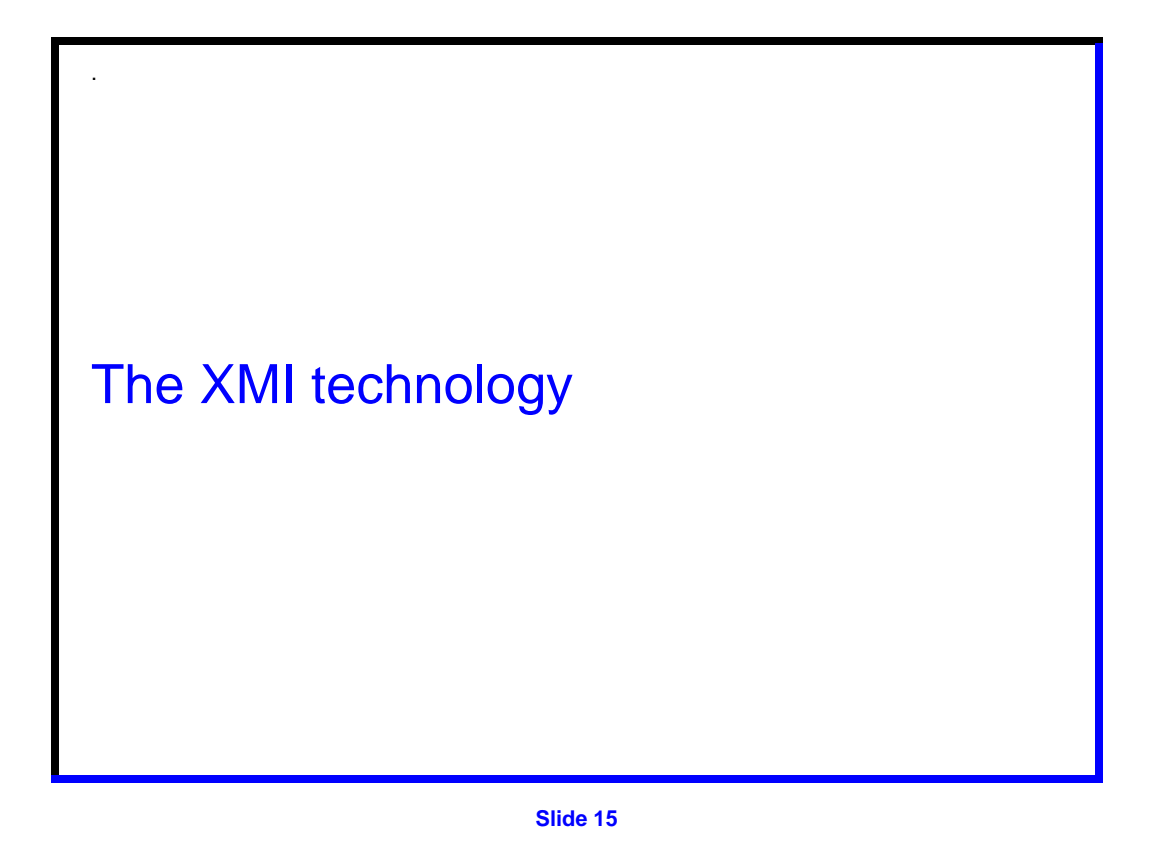

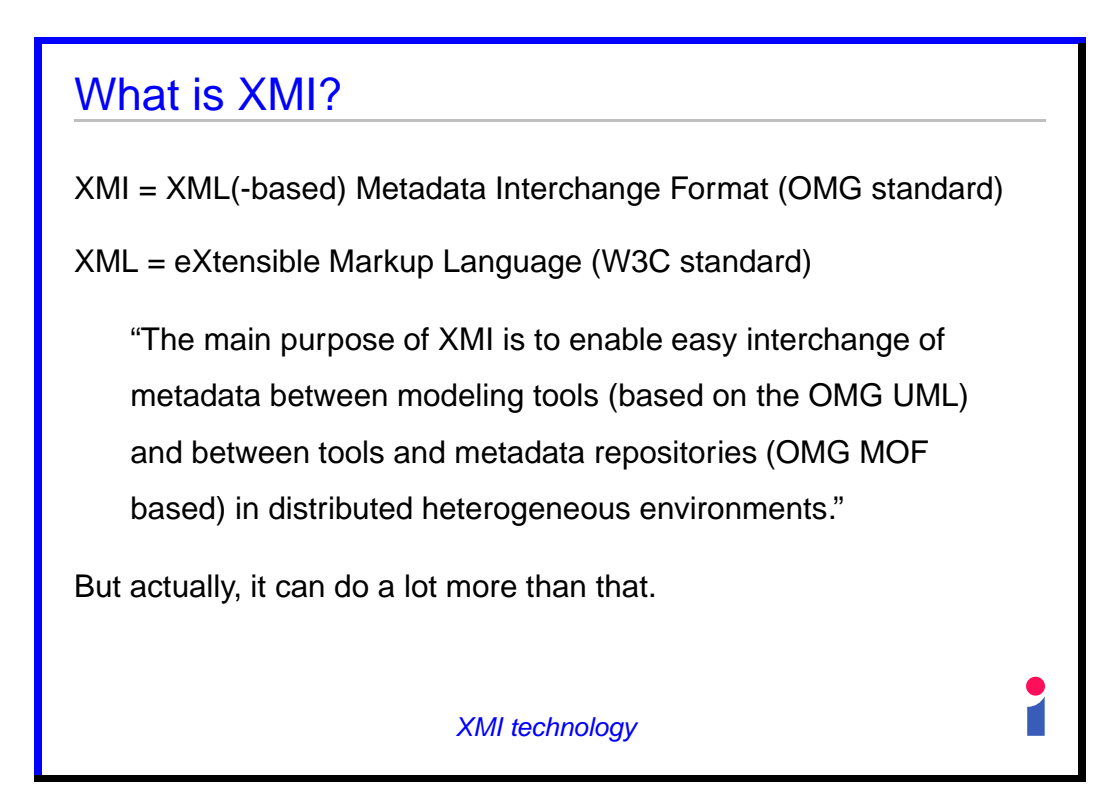

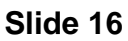

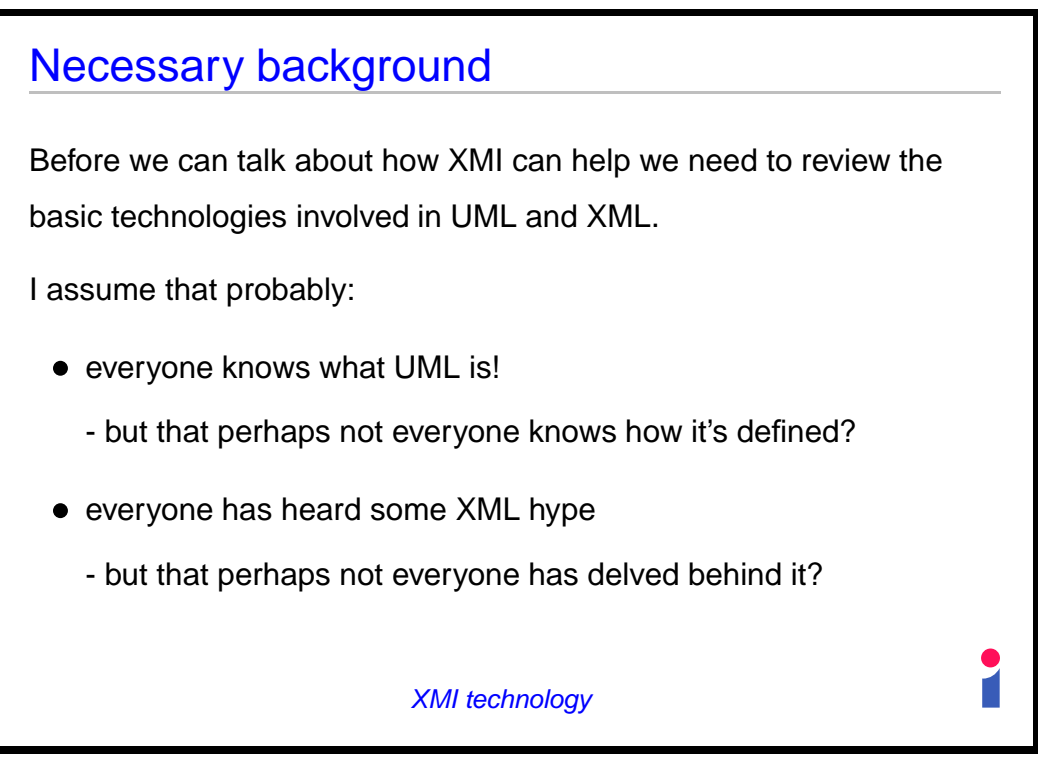

**Slide 17**

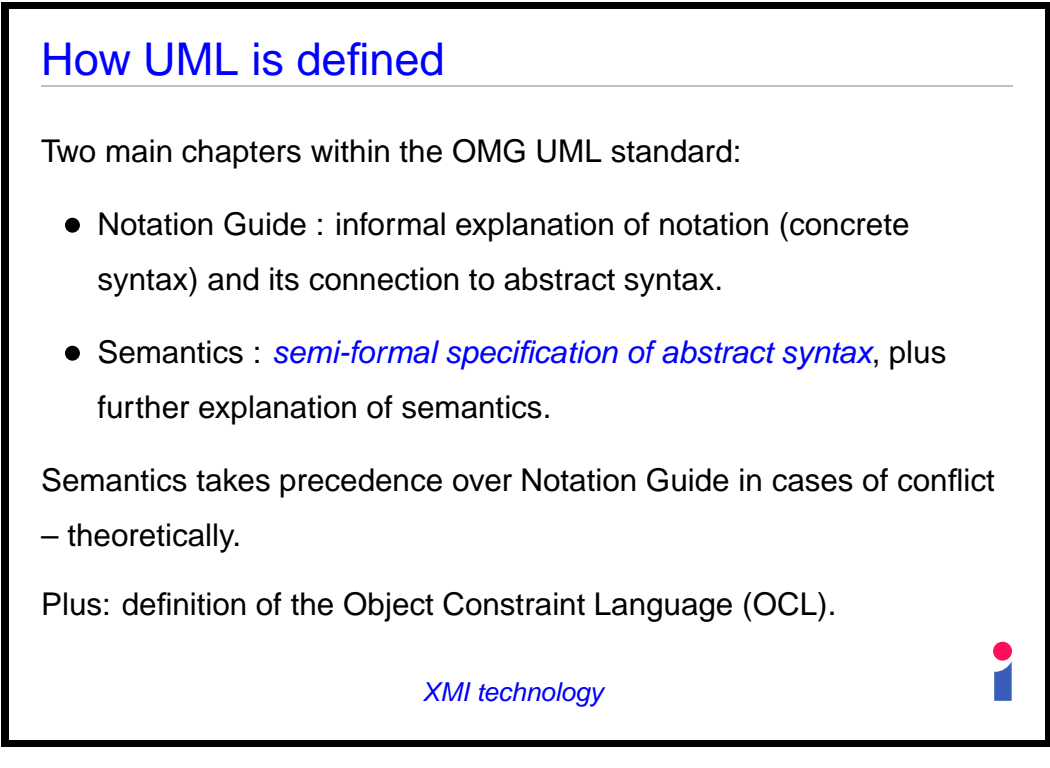

**Slide 18**

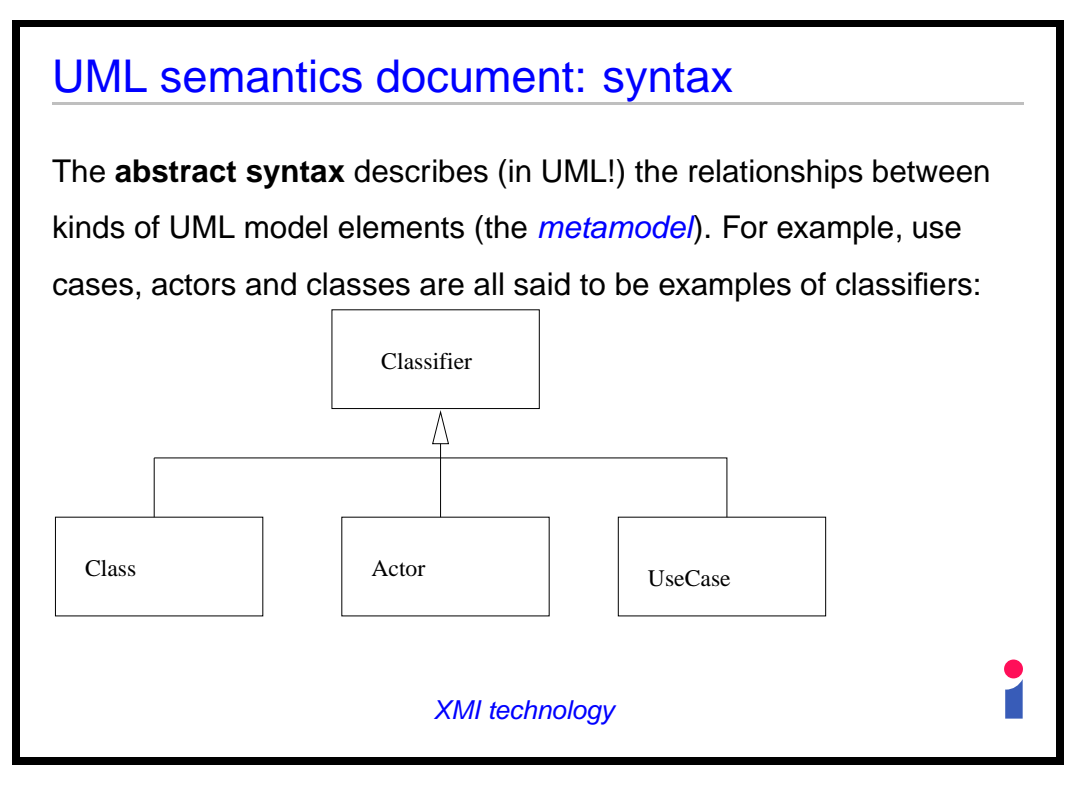

**Slide 19**

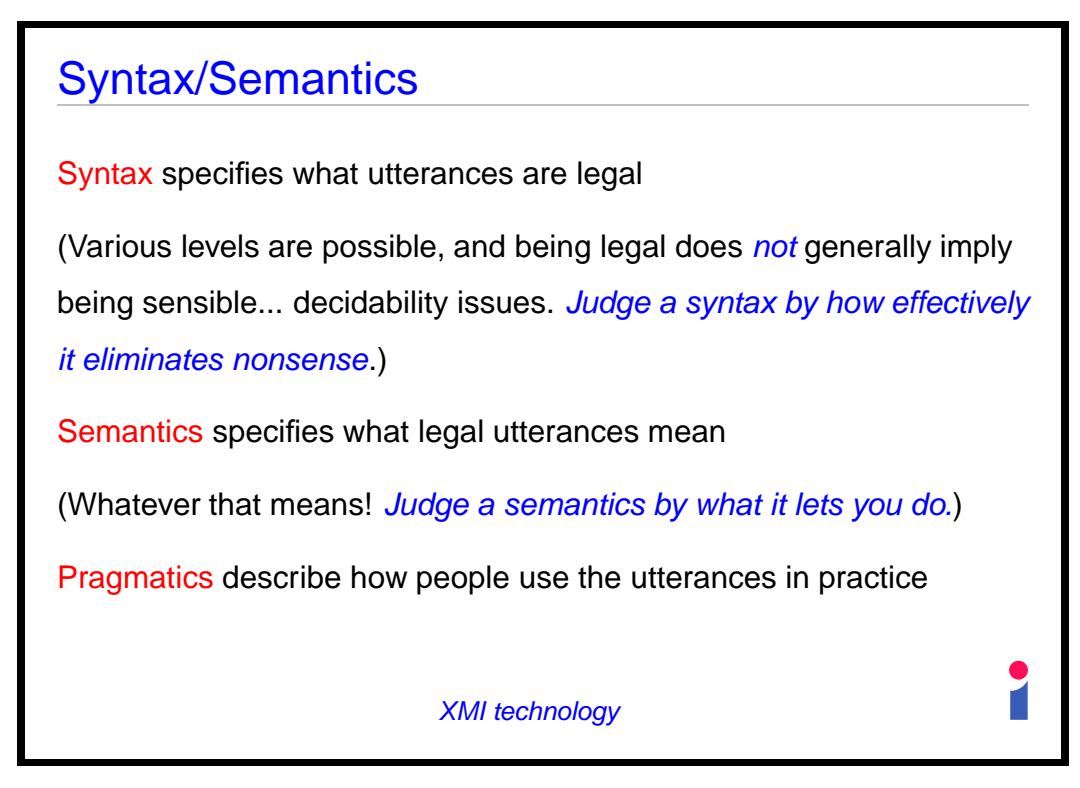

**Slide 20**

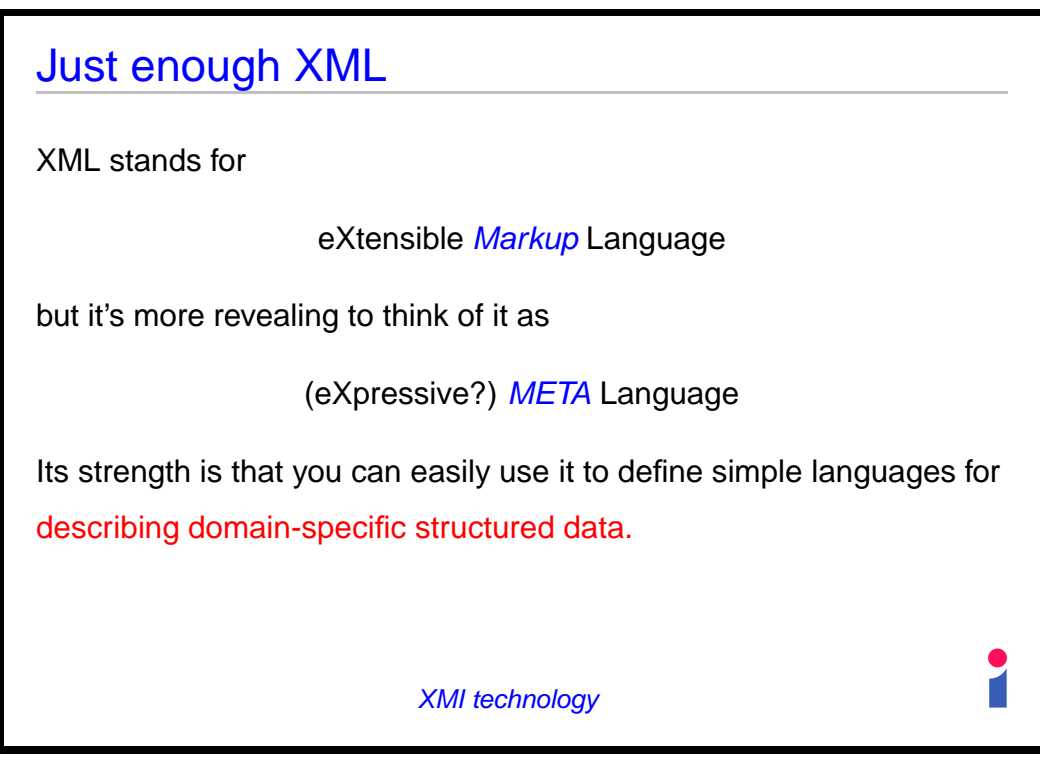

**Slide 21**

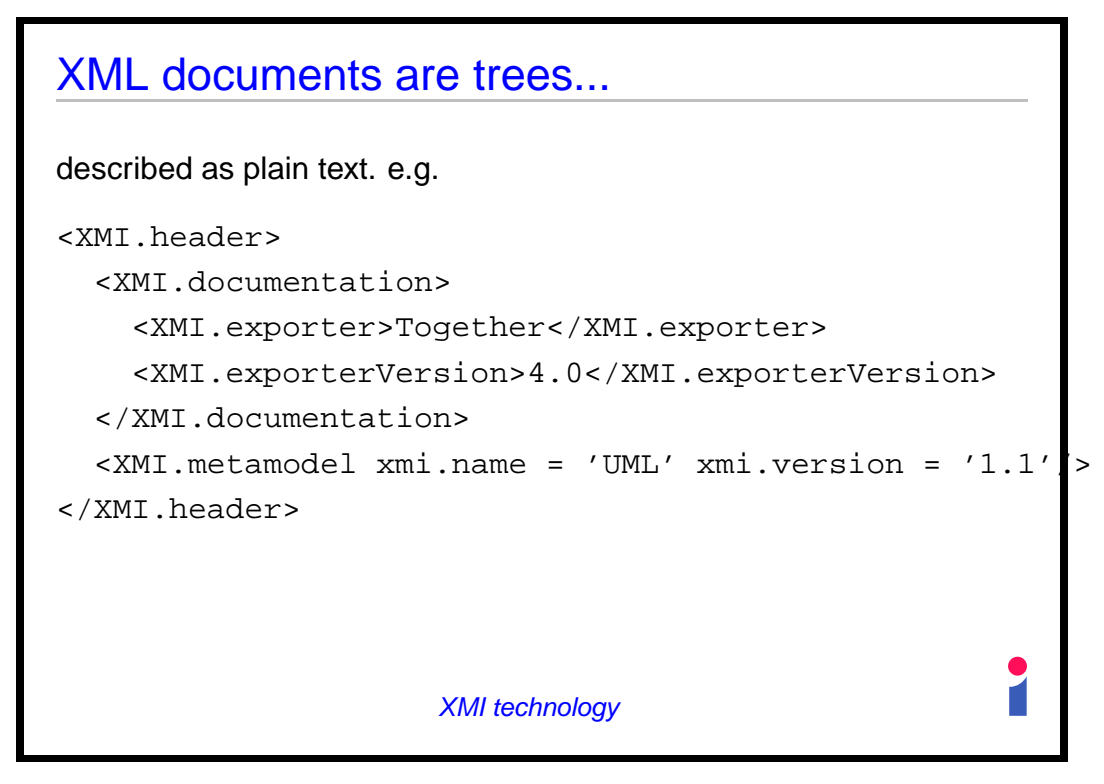

**Slide 22**

# Defining languages in XML

To define a domain specific XML language you record which XML documents are valid in your context by defining a DTD or schema.

Good simplicity/power tradeoff is XML's secret of success:

- XML tools (parsers, editors,...) only have to understand XML; they don't have to know anything about your particular XML language.
- Or they may: e.g. a validating parser checks that a document matches its DTD as well as checking that it's proper XML.

XMI technology

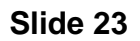

### $UML + XML = ?$

So a UML model is not just boxes and lines: it's *structured data*, structured according to the UML metamodel.

For example, if there's a generalization there must be two generalizable elements, the subtype and supertype.

XML is a way of defining languages of structured data.

So they are a natural match. But how do they fit together?

#### XMI technology

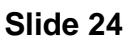

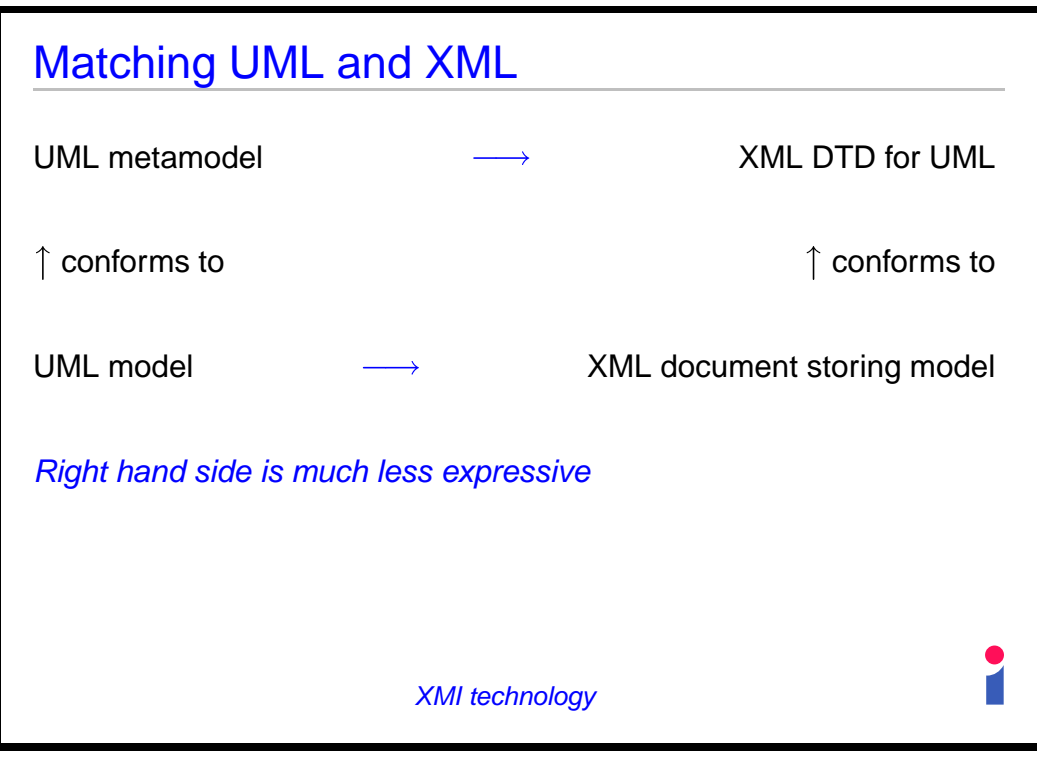

**Slide 25**

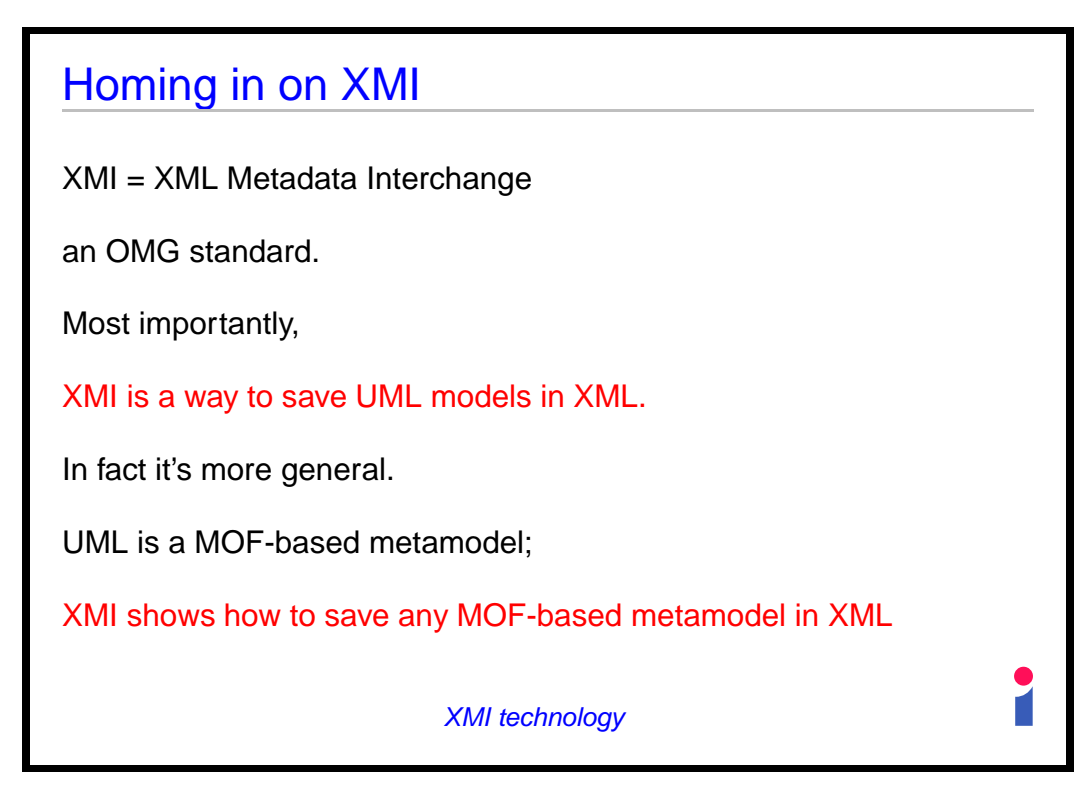

**Slide 26**

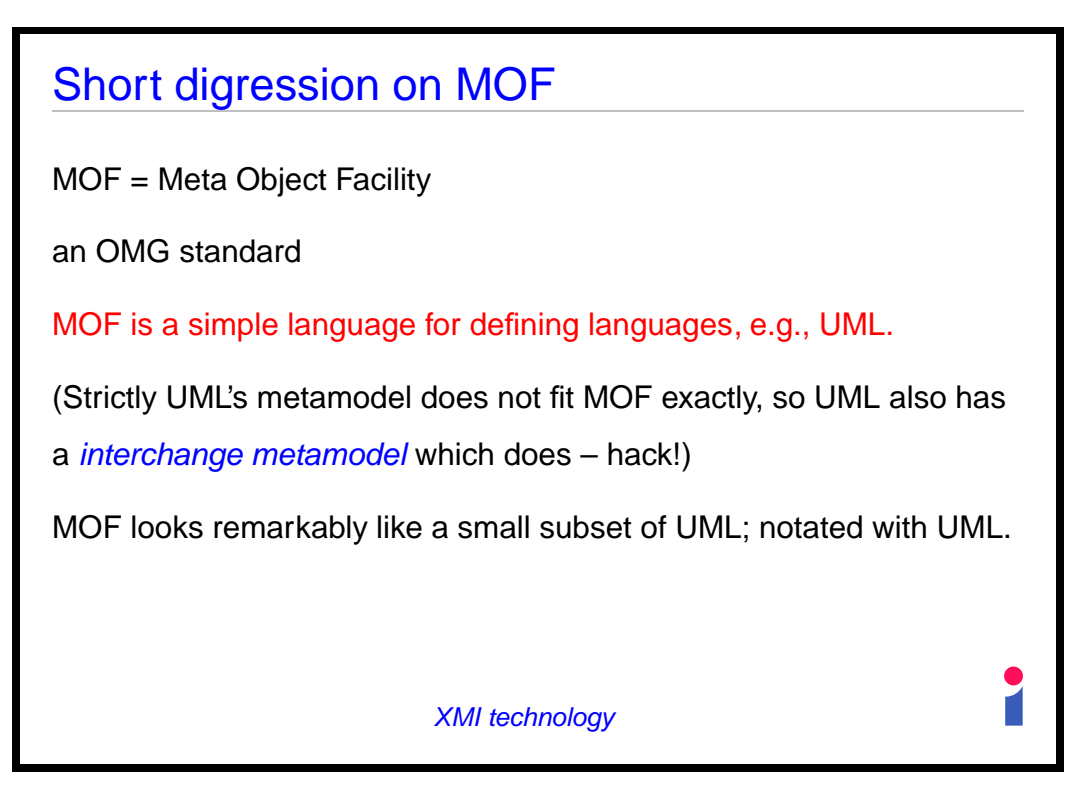

**Slide 27**

| <b>OMG 4 level metamodel architecture</b> |                  |                      |  |
|-------------------------------------------|------------------|----------------------|--|
| <b>META-LEVEL</b>                         | <b>MOF TERMS</b> | <b>EXAMPLES</b>      |  |
| M3                                        | meta-metamodel   | "MOF Model"          |  |
| M <sub>2</sub>                            | meta-metadata    | <b>UML Metamodel</b> |  |
|                                           | metamodel        |                      |  |
| M1                                        | metadata         | <b>UML Models</b>    |  |
|                                           | model            |                      |  |
| M <sub>0</sub>                            | data             | Modelled systems     |  |
| <b>XMI</b> technology                     |                  |                      |  |

**Slide 28**

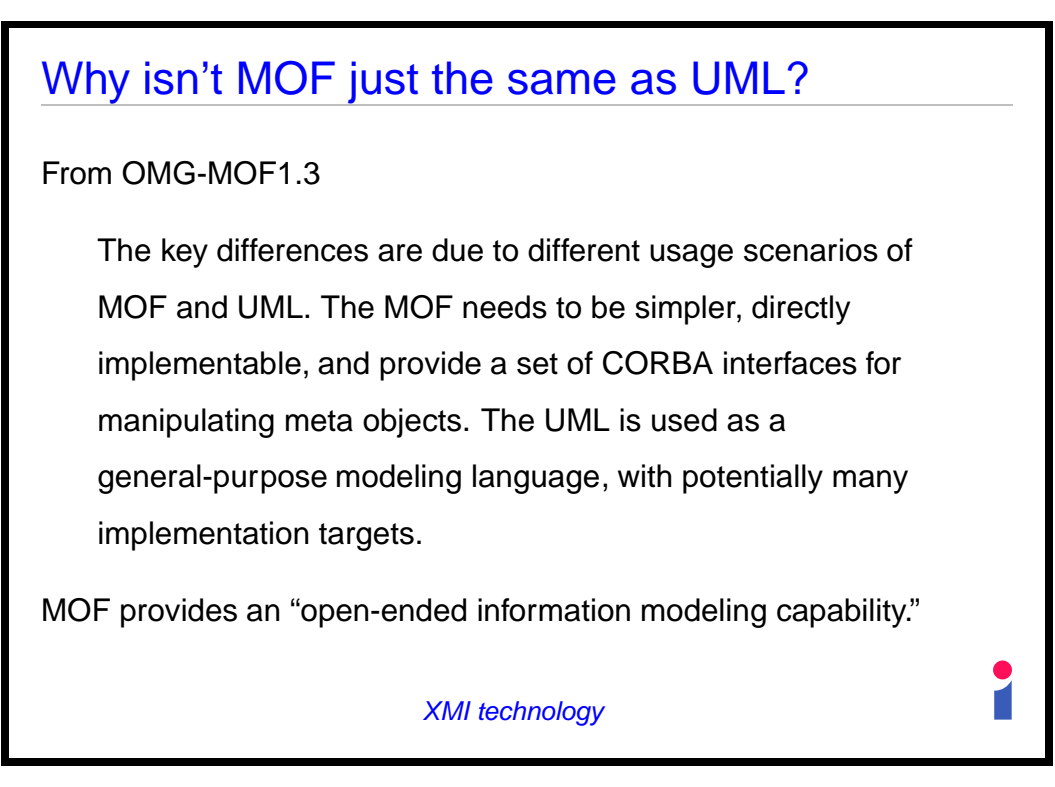

**Slide 29**

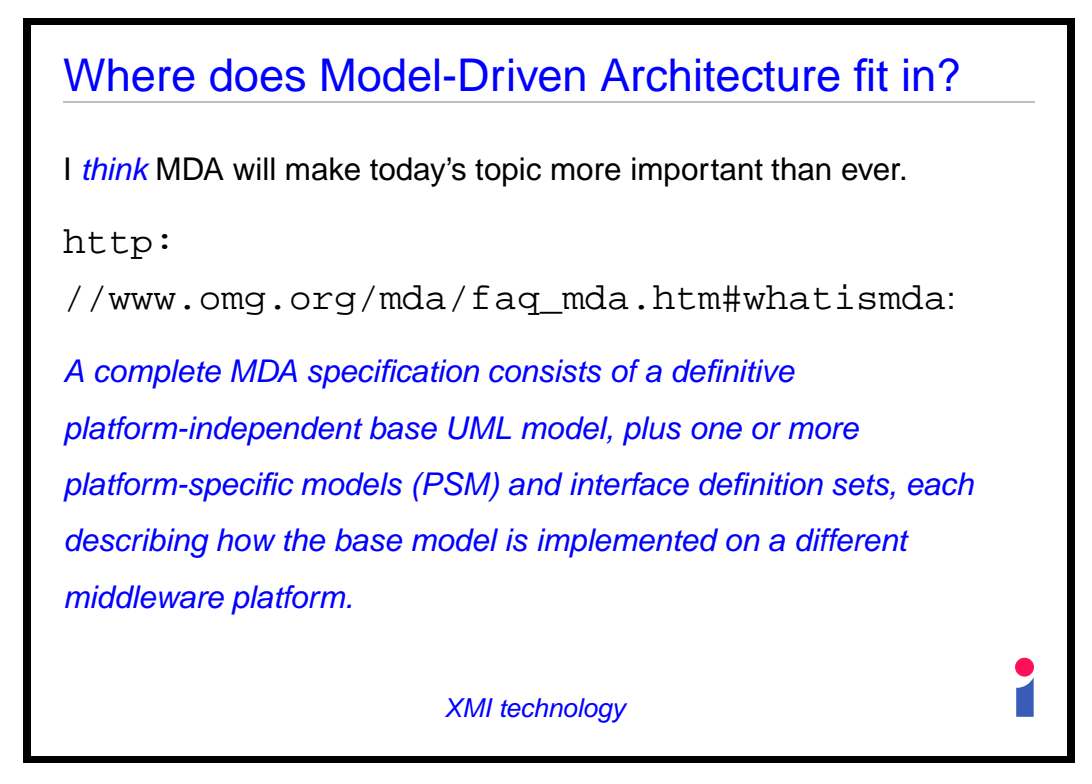

**Slide 30**

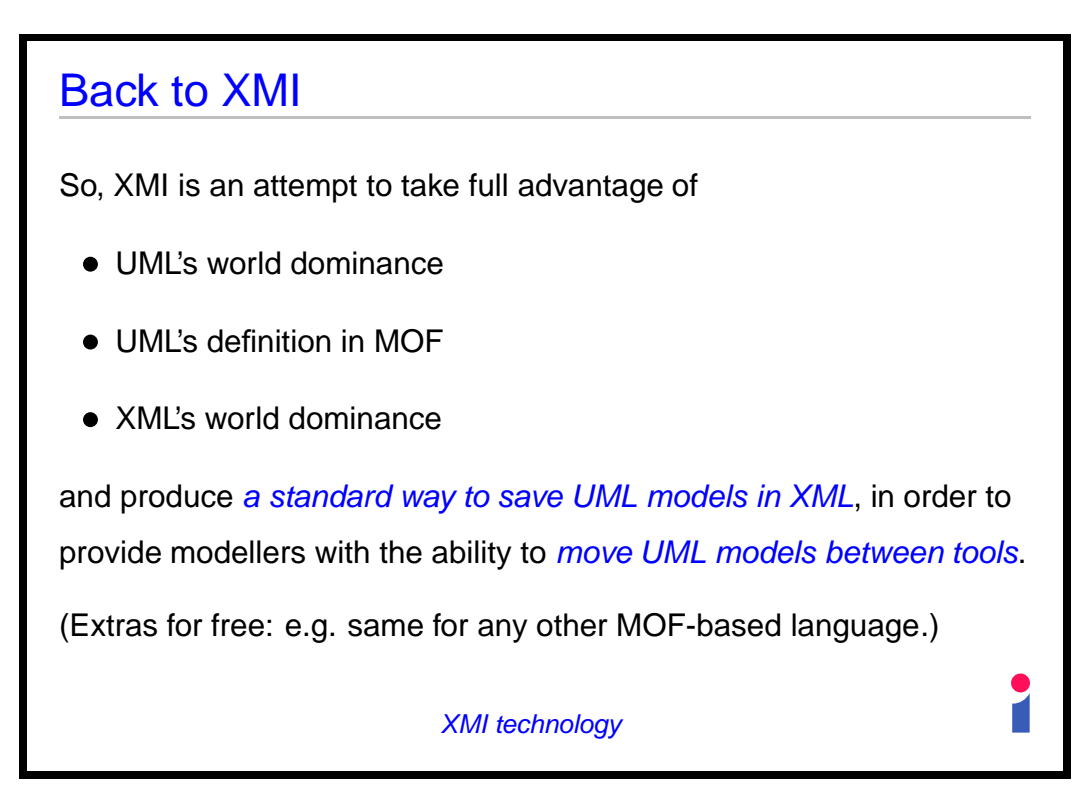

**Slide 31**

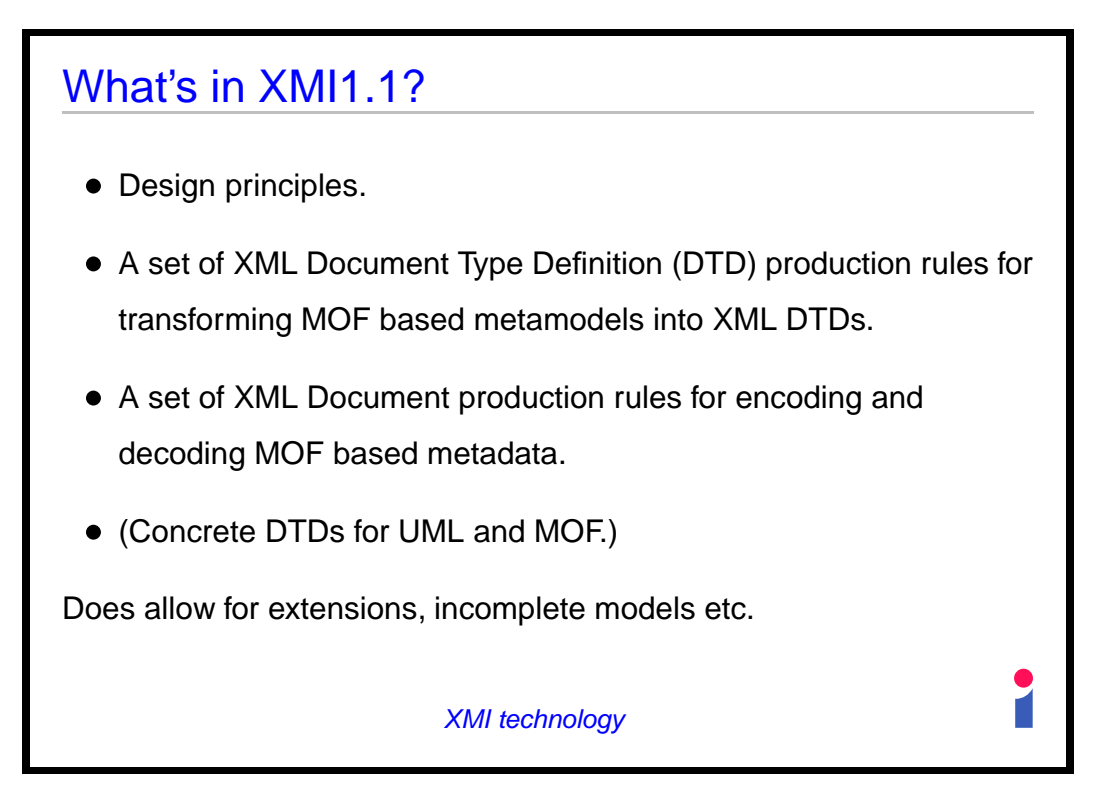

**Slide 32**

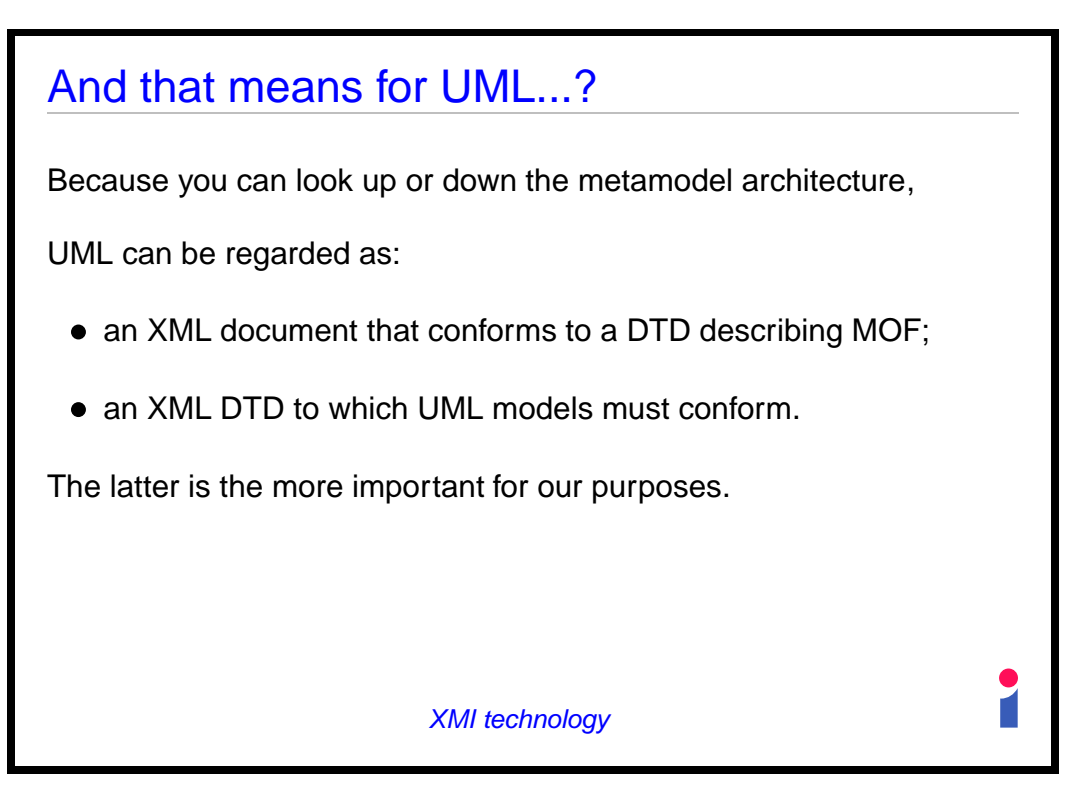

**Slide 33**

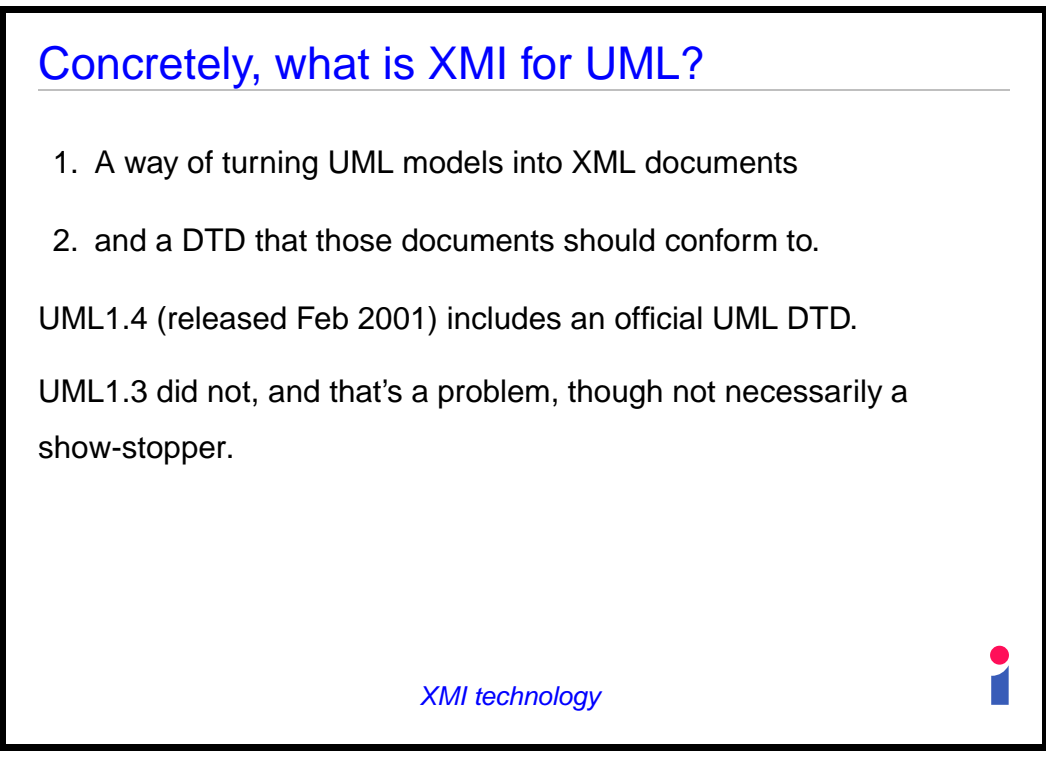

**Slide 34**

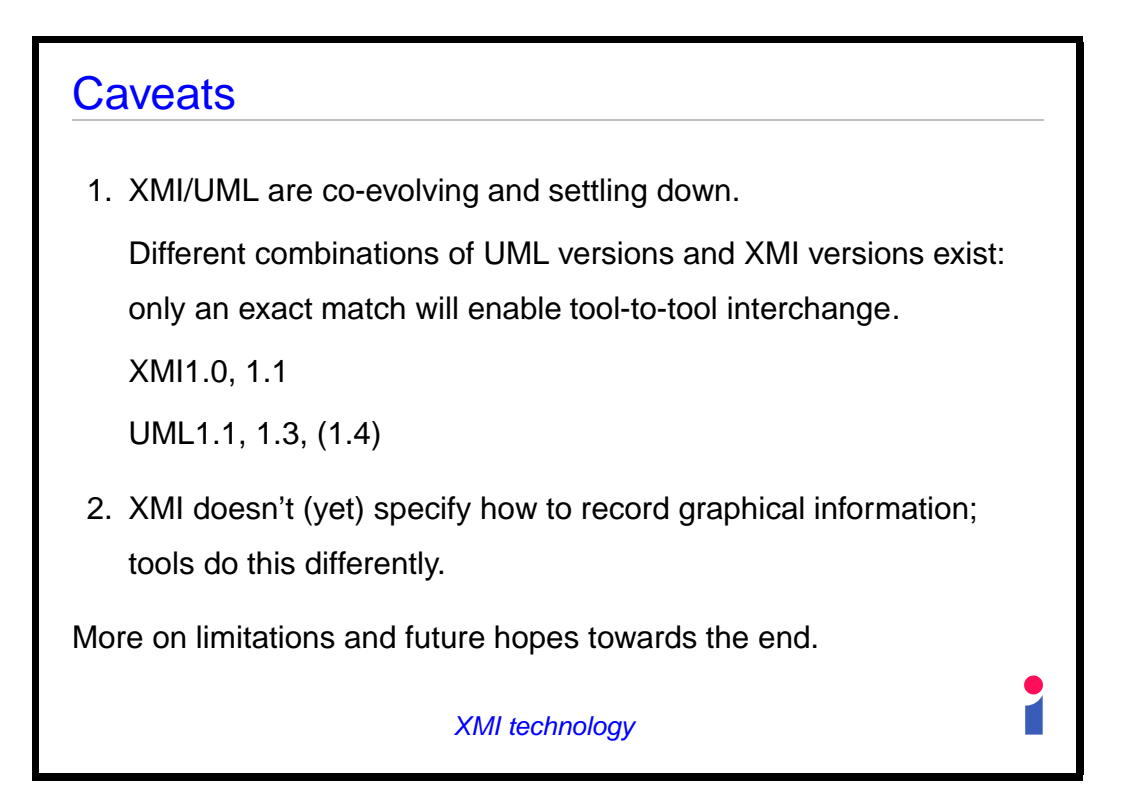

**Slide 35**

. Putting it together: using XMI to solve problems

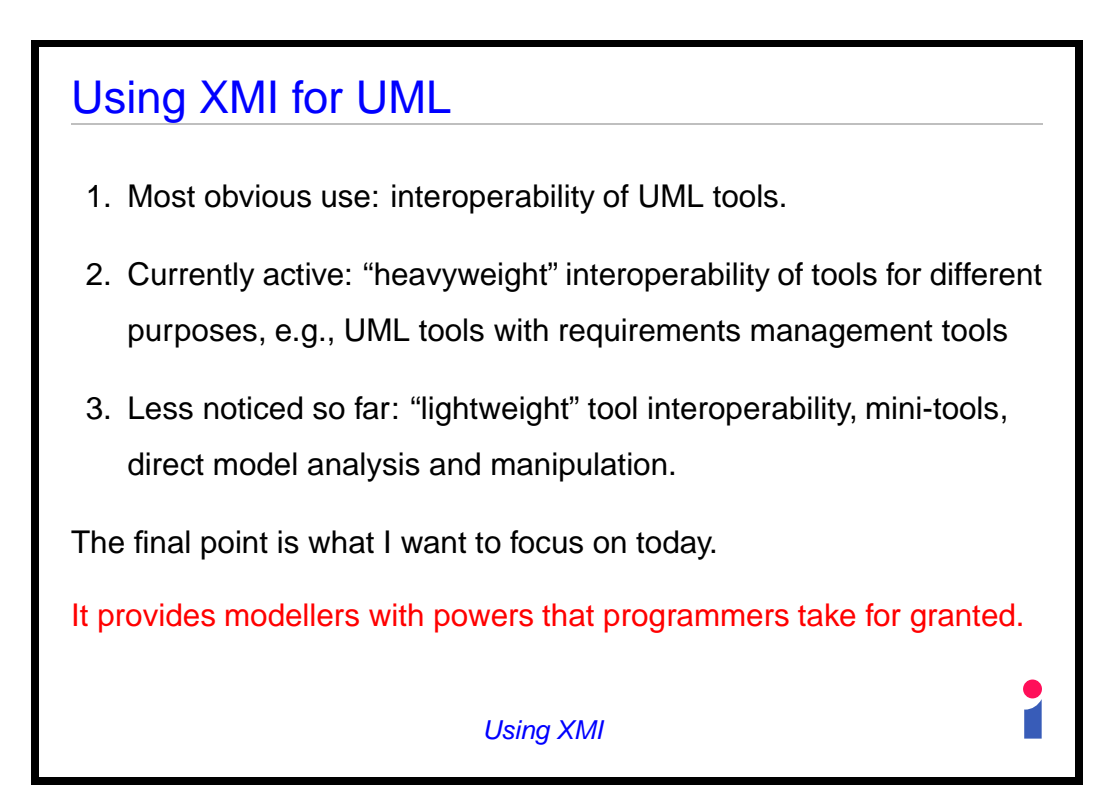

**Slide 37**

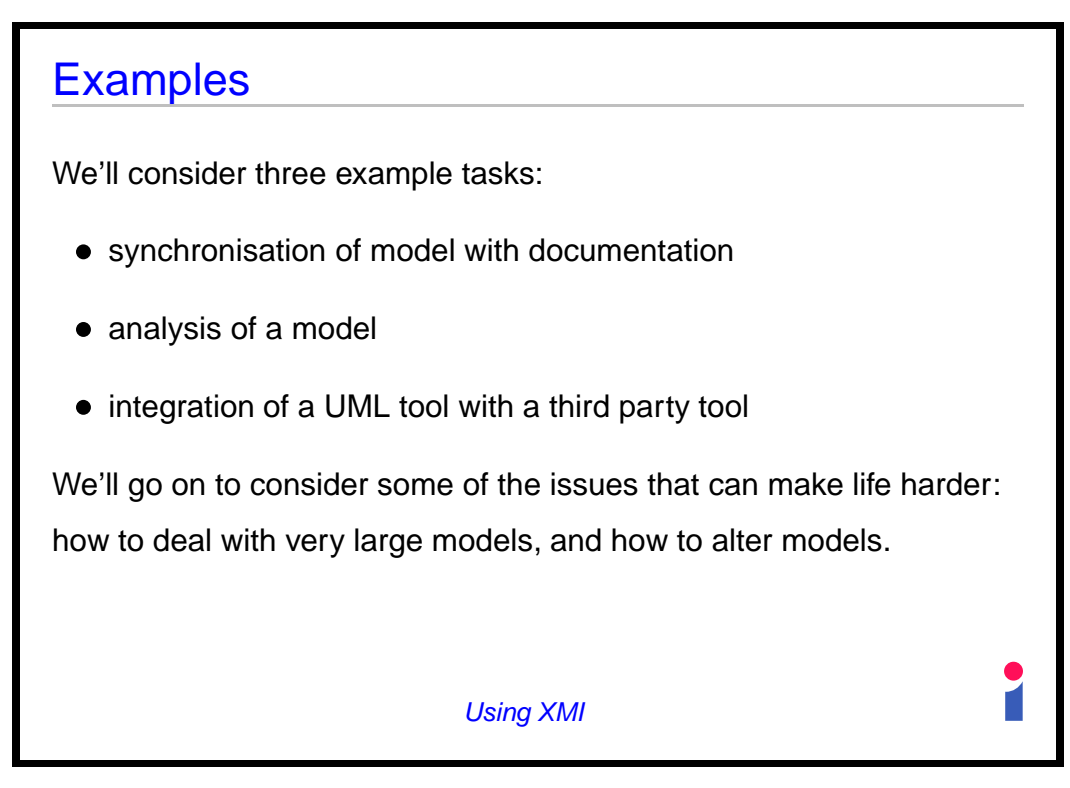

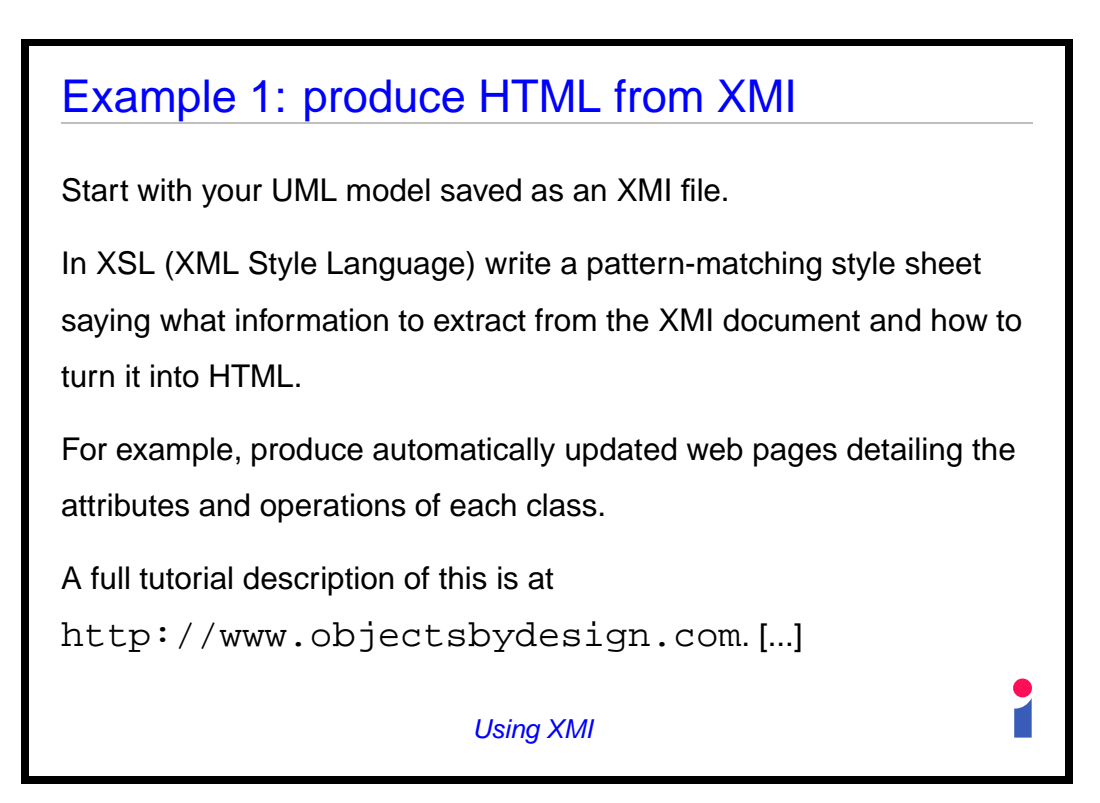

**Slide 39**

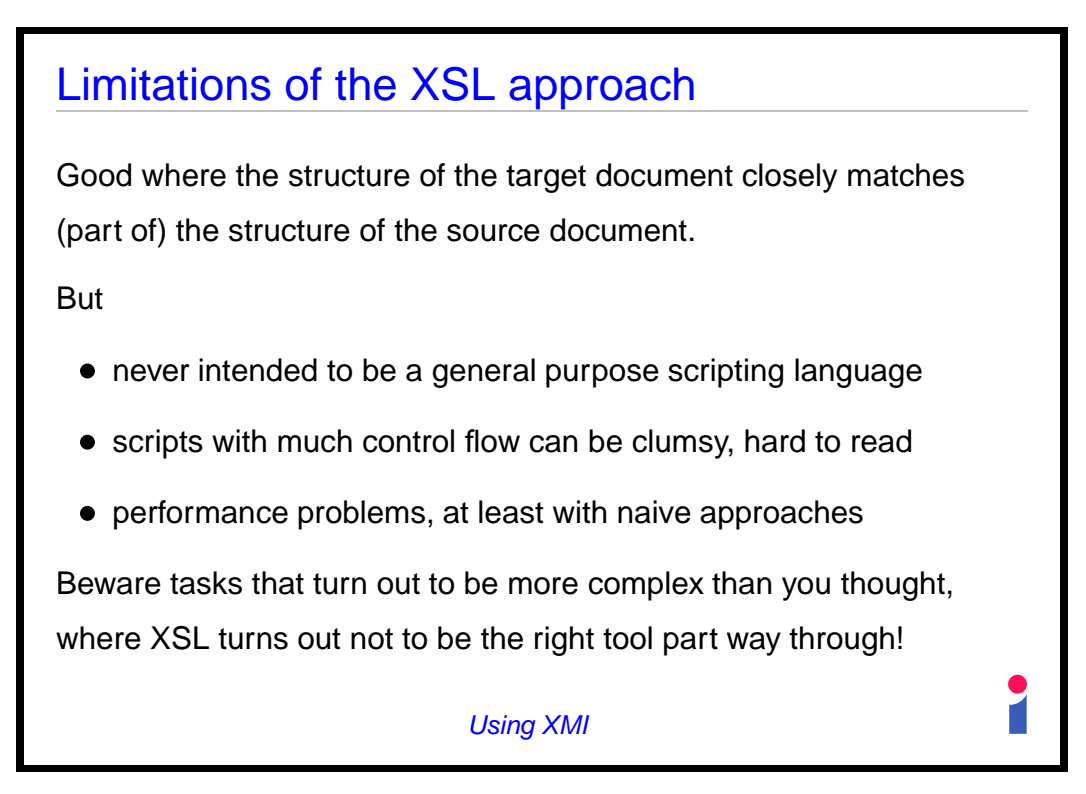

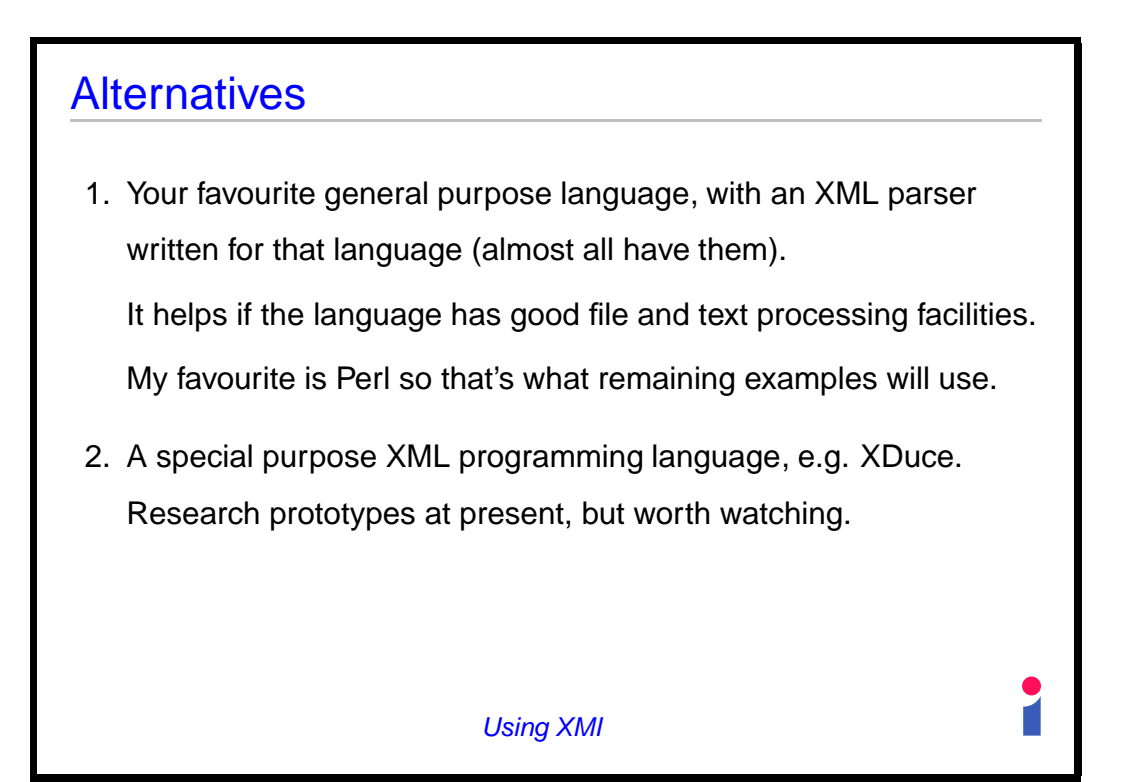

**Slide 41**

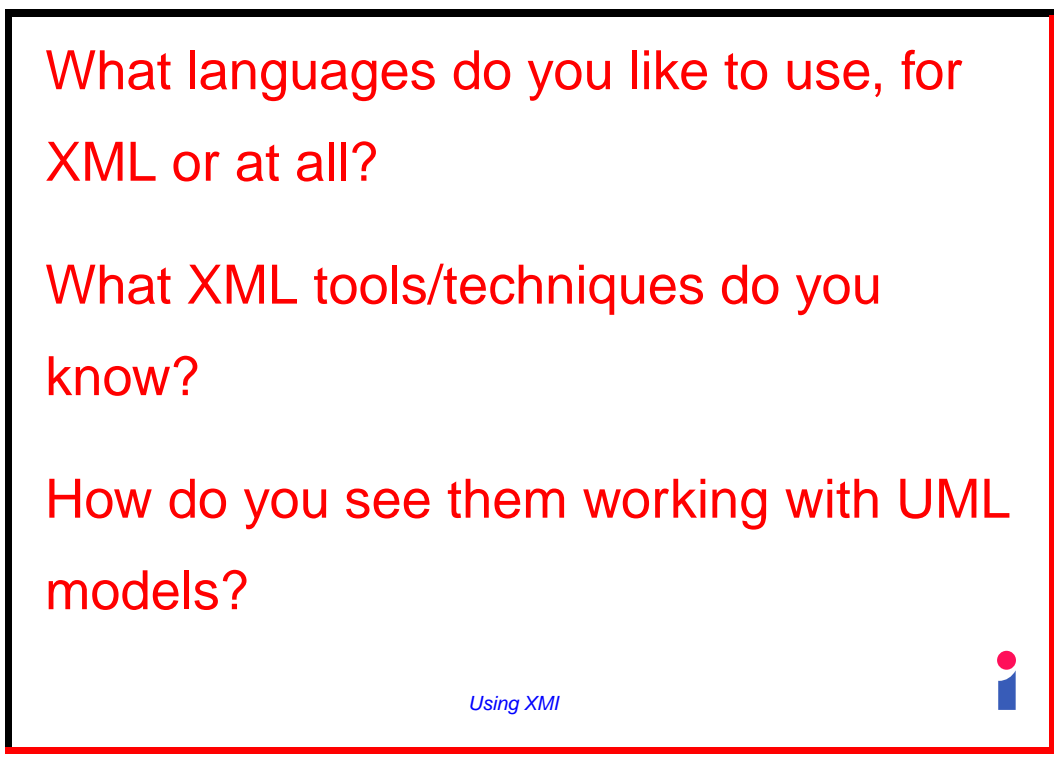

**Slide 42**

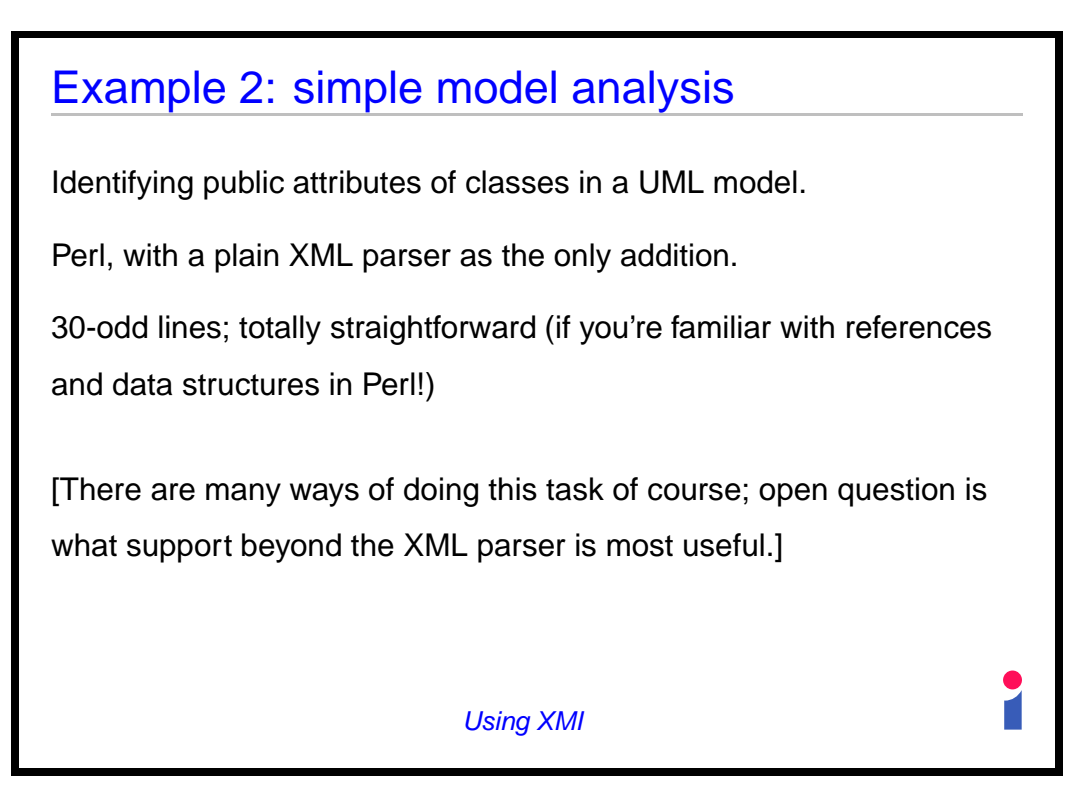

**Slide 43**

## The general technique

The XML parser returns a tree; specifically, a pair

 $(taq, content)$ 

for the top level of the document, where  $content$  is in detail

```
(attributes, (tag, content)*)
```
Use two mutually recursive functions to walk down the tree, picking out the information we need.

(This applies to any problem, not just this one.)

Using XMI

**Slide 44**

### Chunk 1: setup

```
#!/usr/local/bin/perl
use XML::Parser;
my $file = shift;die "Can't find file \"$file\""
               unless -f $file;
my $parser = new XML::Parser
                   (Style => Tree,
                    ErrorContext => 2);
my $pairref = $parser->parsefile($file);
                   Using XMI
```
**Slide 45**

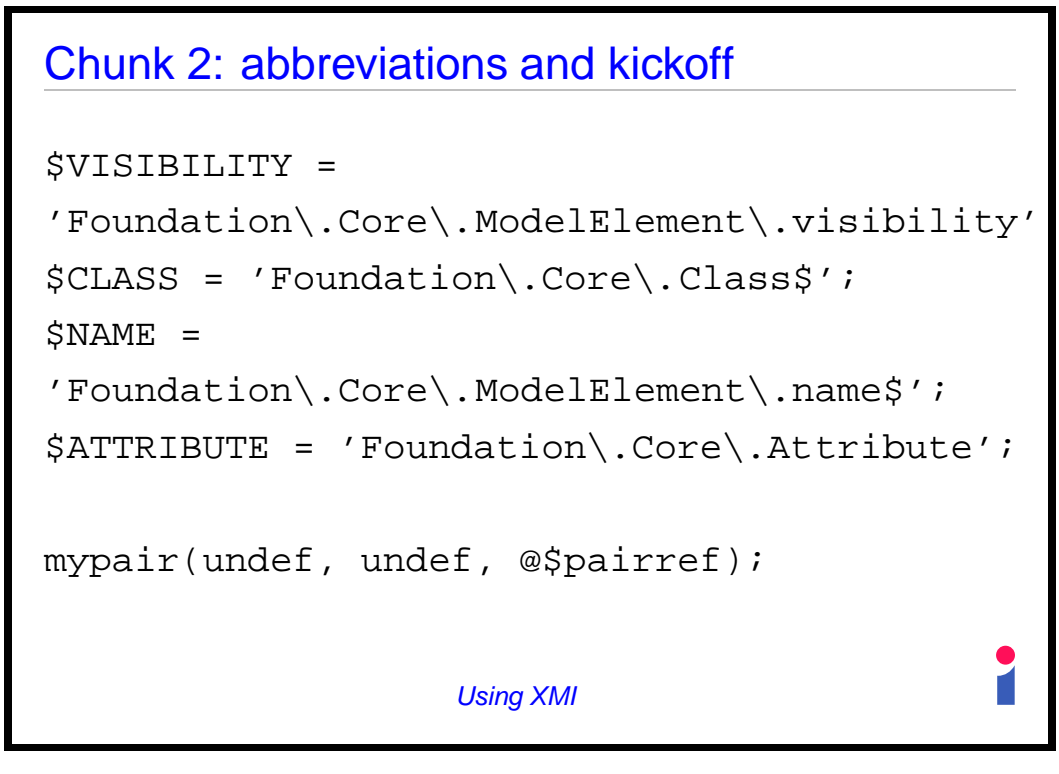

**Slide 46**

### Chunk 3: start of sub mypair

```
my ($recclass, $recattr, $tag, $content)
                                        = \circledcirc_{i}return $content unless $tag;
if ($tag=˜/$ATTRIBUTE/) {
  my \daggerattr = \{\}\;
  myarray($recclass, $attr, @$content);
  print "$$attr{name}... $$recclass{name}"
    if $$attr{visibility} =˜ 'public';
  }
                     Using XMI
```
**Slide 47**

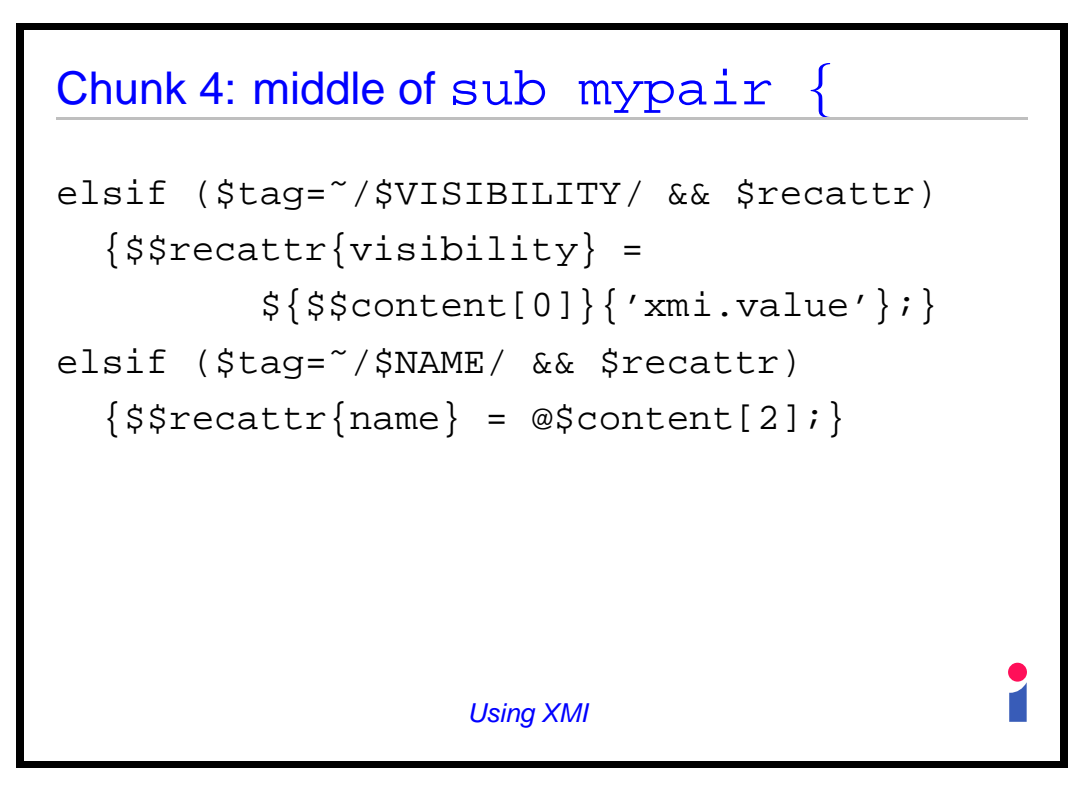

**Slide 48**

# Chunk 5: end of sub mypair elsif (\$tag=˜/\$CLASS/)  ${myarray({}};$ ,  $$reacter, @$content);$ elsif (\$tag=˜/\$NAME/) { \$\$recclass{name} = @\$content[2] unless \$\$recclass{name}; } else { myarray(\$recclass, \$recattr, @\$content); } Using XMI

**Slide 49**

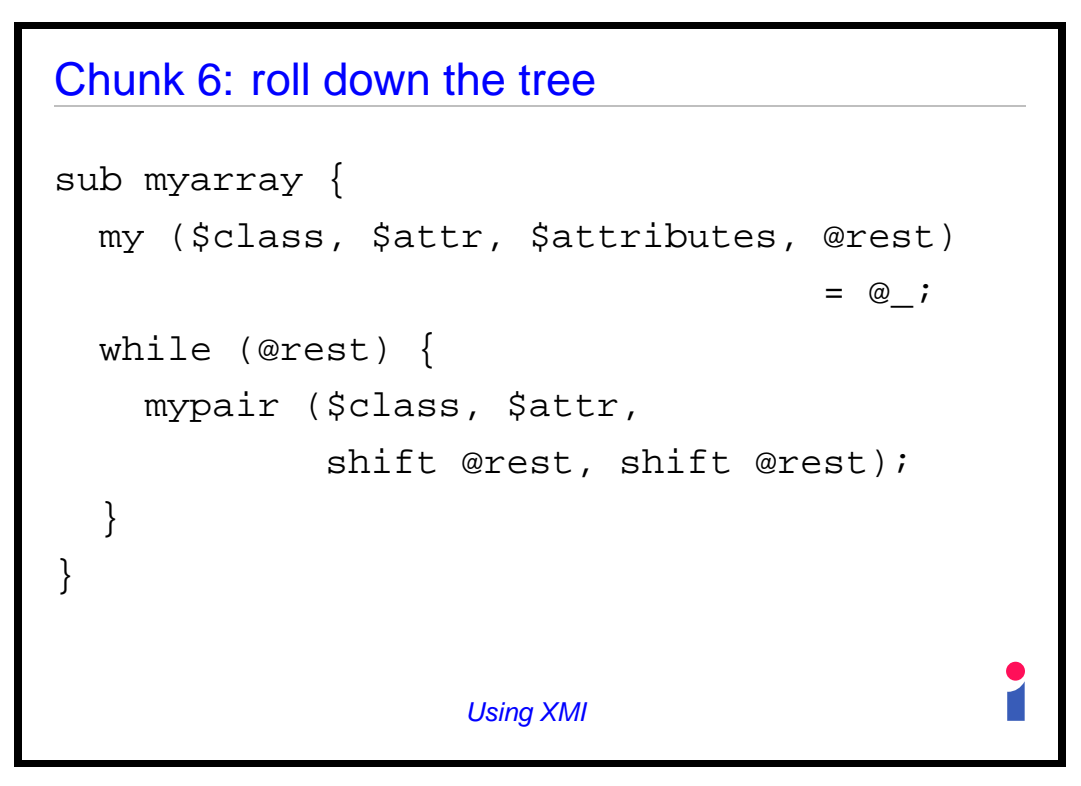

**Slide 50**

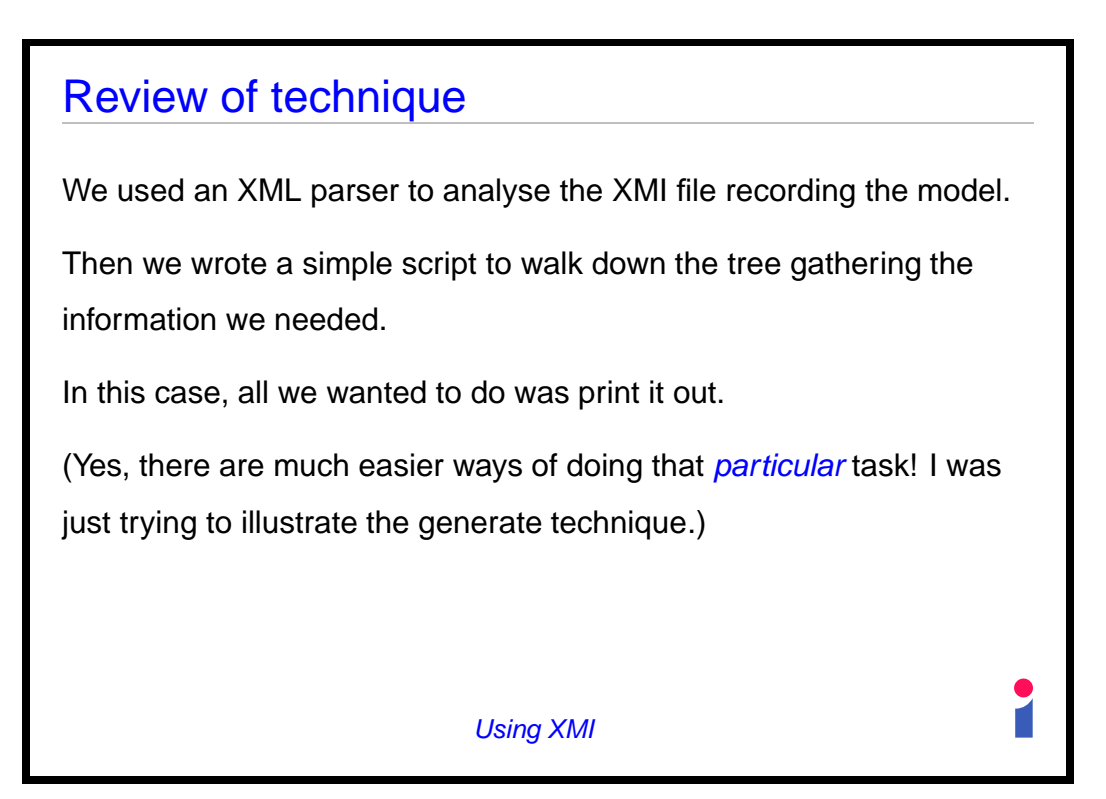

**Slide 51**

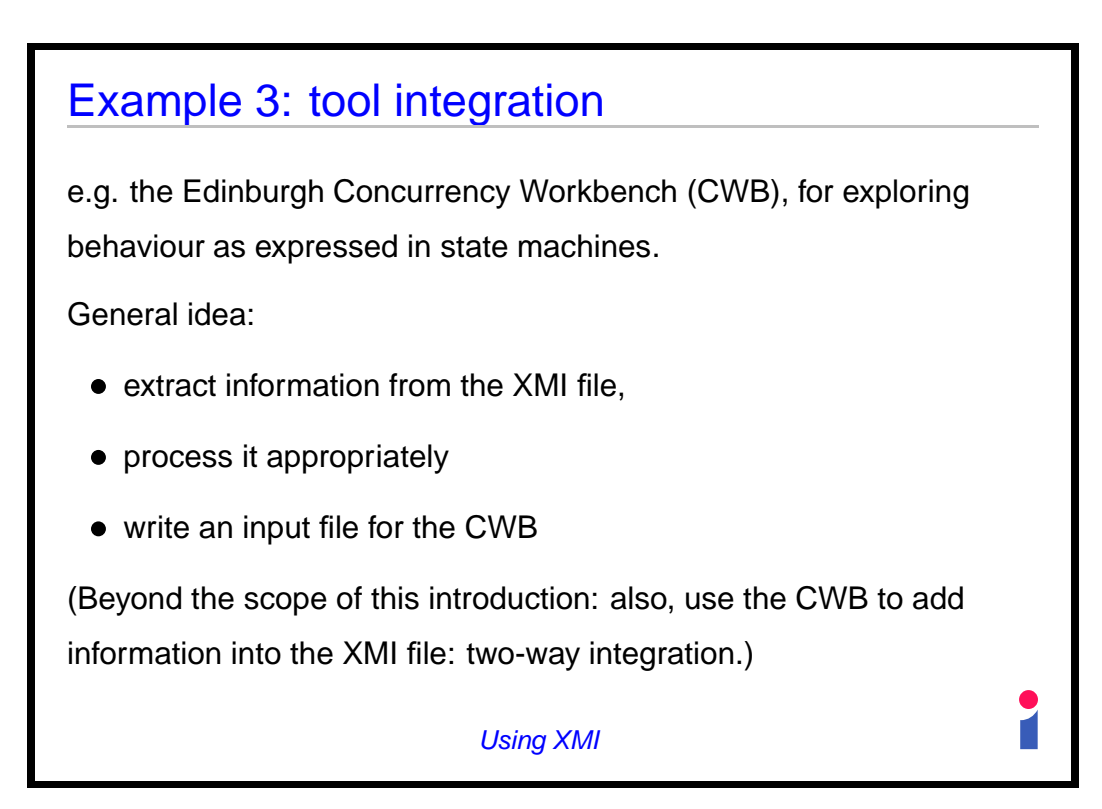

**Slide 52**

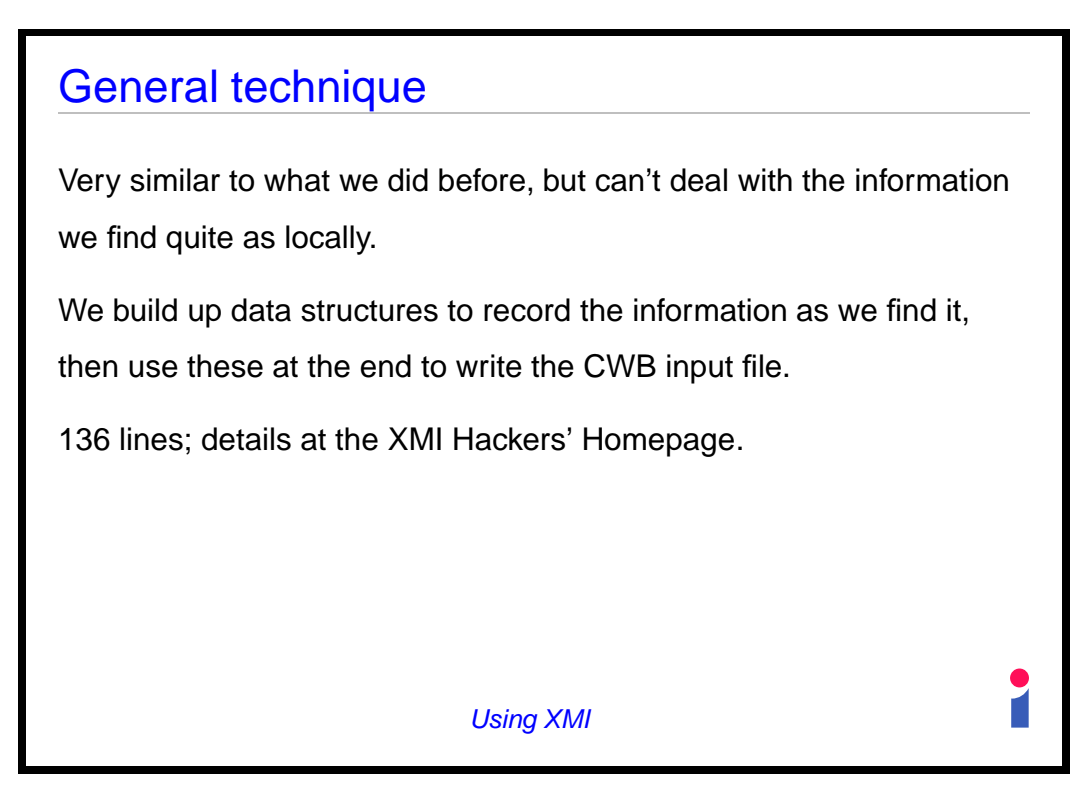

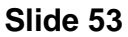

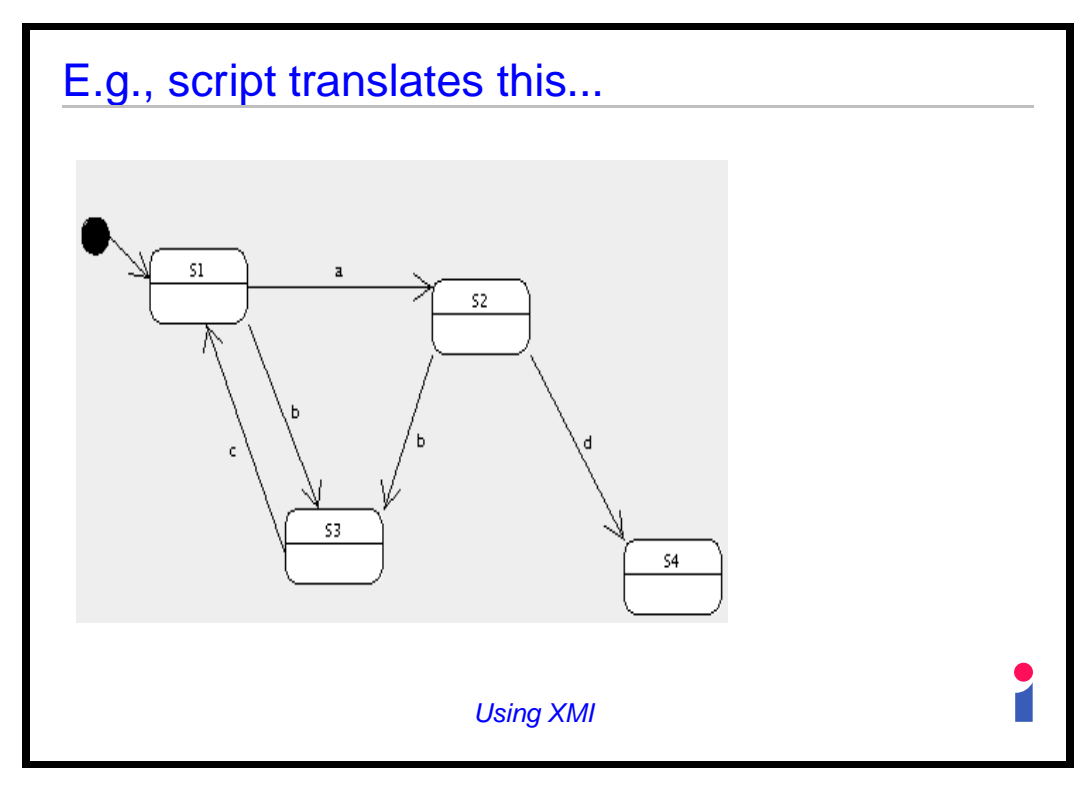

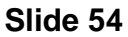

### ...to this

agent  $S3 = c.S1$ ; agent  $S4 = 0;$ agent  $S1 = a.S2 + b.S3$ ; agent  $S2 = b.S3 + d.S4$ ;

i.e. an input file for the Edinburgh Concurrency Workbench.

Details of this particular translation don't matter: the point is that I could easily extract from the model what was relevant to my needs and reformat it appropriately.

Using XMI

**Slide 55**

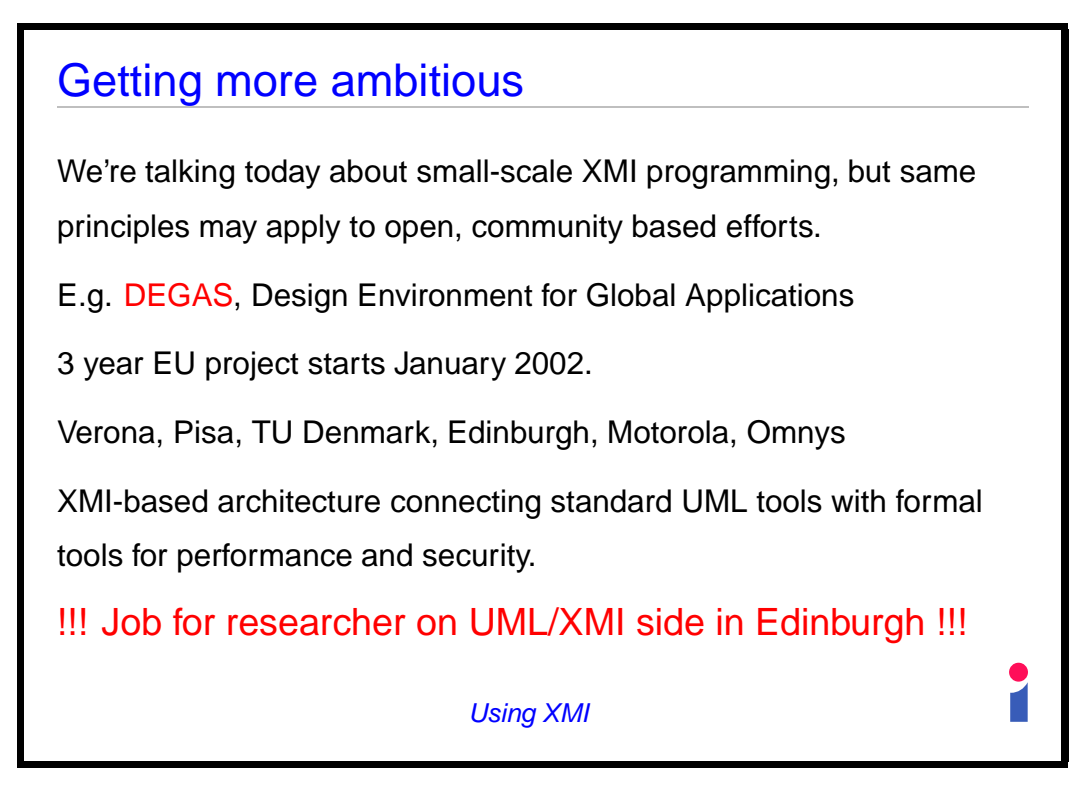

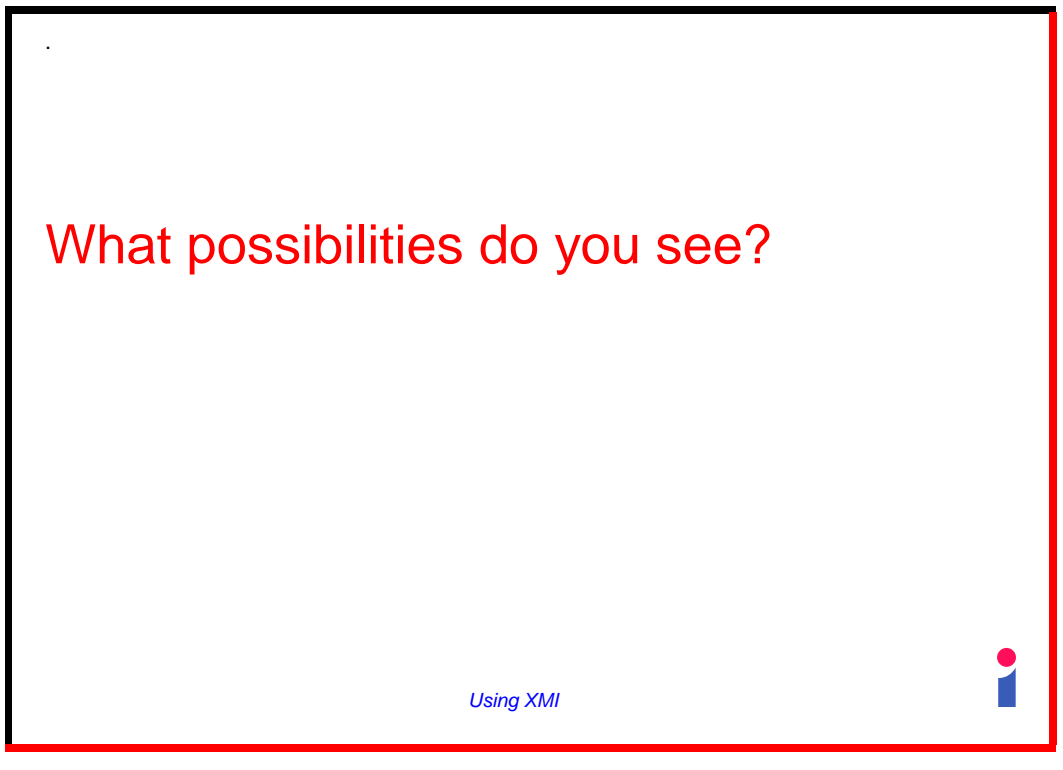

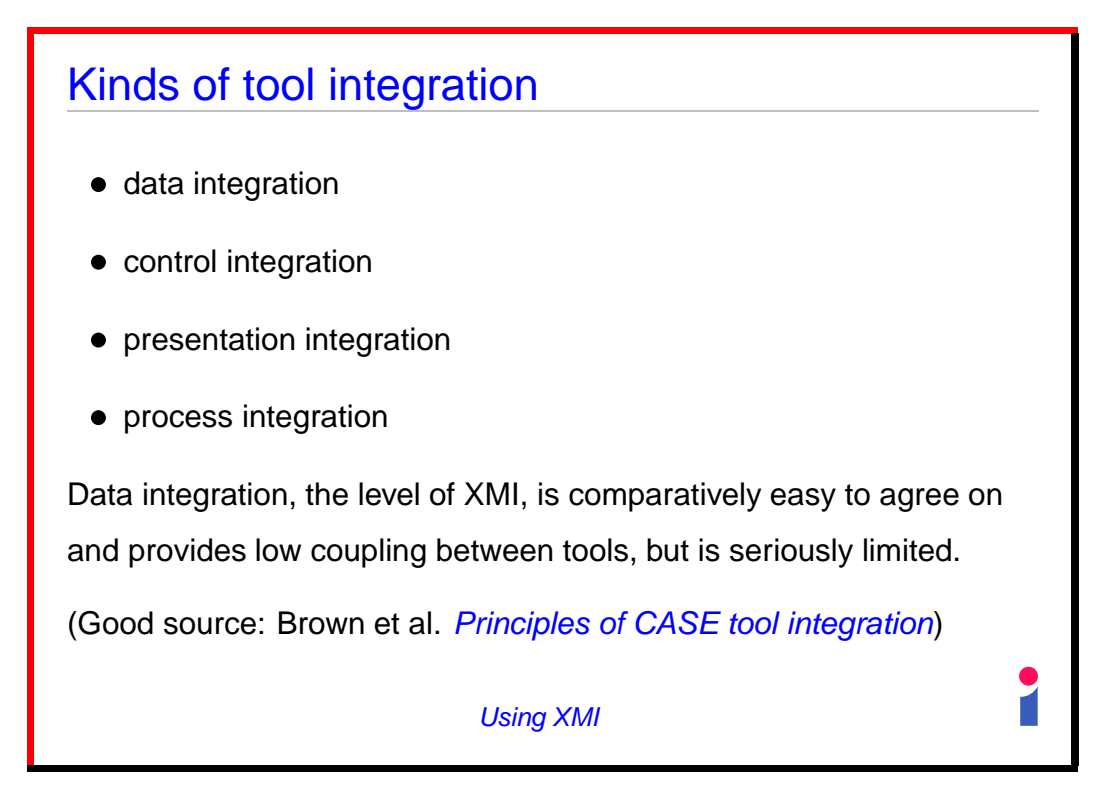

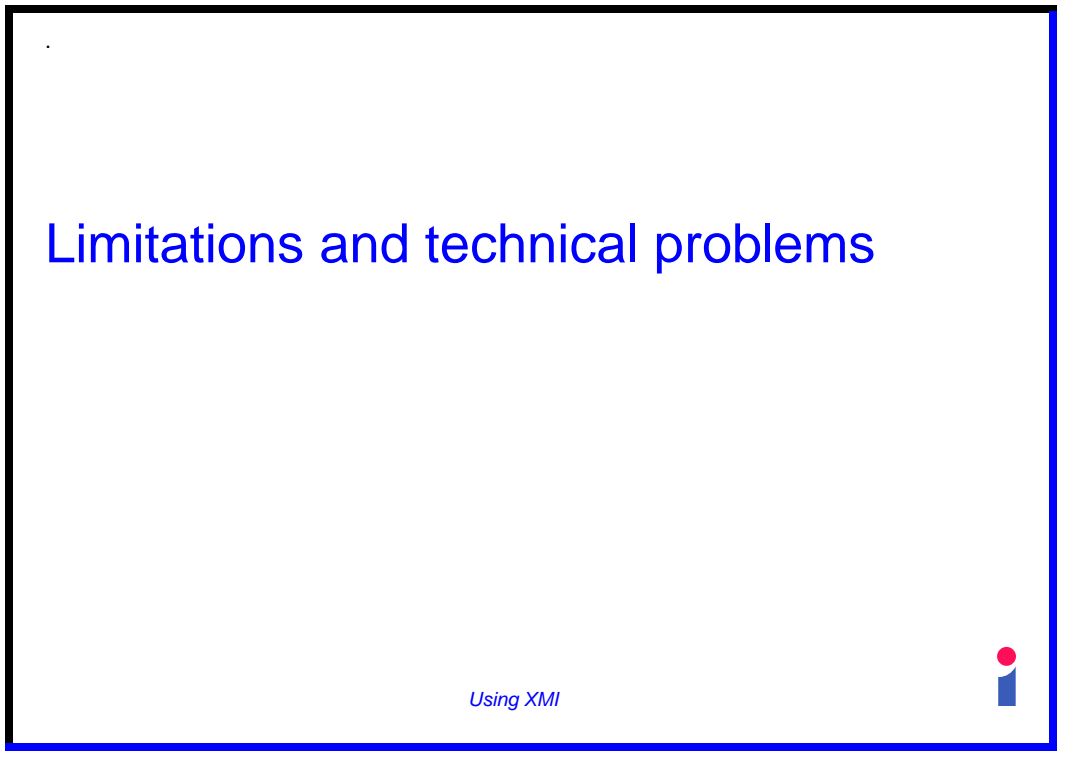

## Large models

The examples we have used so far involve parsing the whole XMI file and building a tree in memory before proceeding: impractical with very large models. Alternatives include:

- 1. Keep the basic "explore a tree" model, but let the tree in question represent a small relevant part of the document, not the whole thing. In Perl, XML::Twig supports this view.
- 2. More radically, choose a different processing model: event-driven parsing, SAX...

#### Using XMI

# Altering models

This is a problem at present because XMI doesn't have a standard way to store graphical information.

Options include:

- understand how your tool does it and develop a tool-specific solution;
- stick to very simple alterations, e.g. putting information into names of elements, which can normally be done without difficulty.

The situation should improve with UML2.0

Using XMI

**Slide 61**

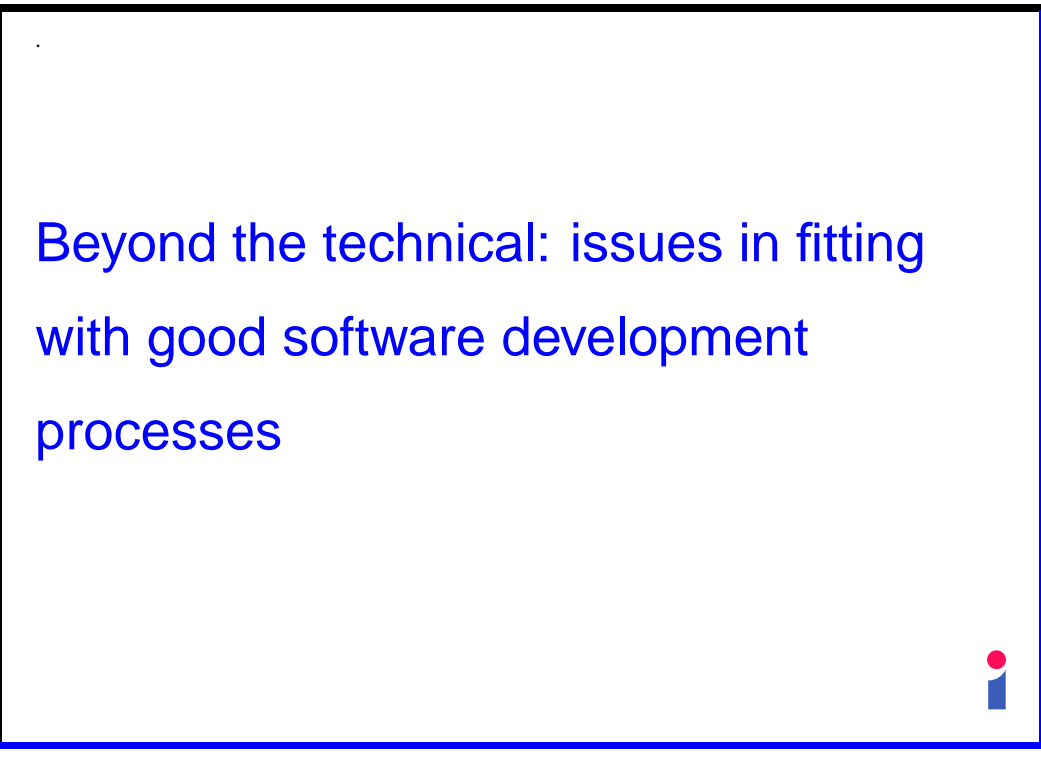

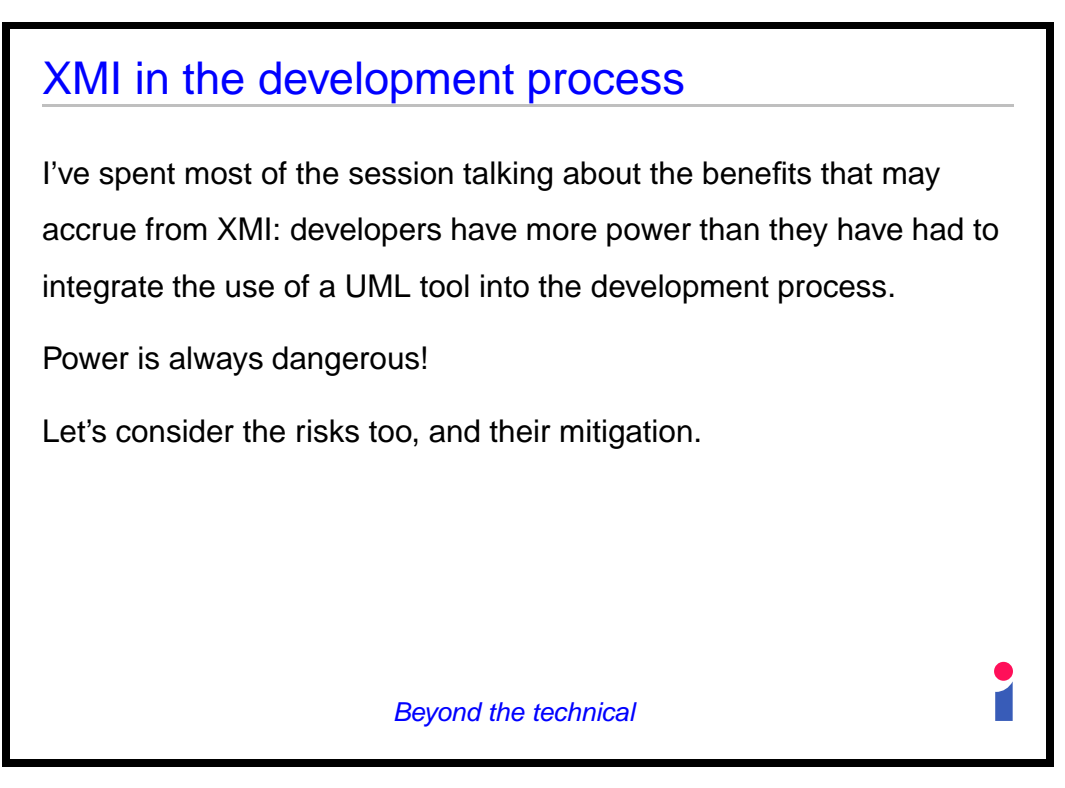

**Slide 63**

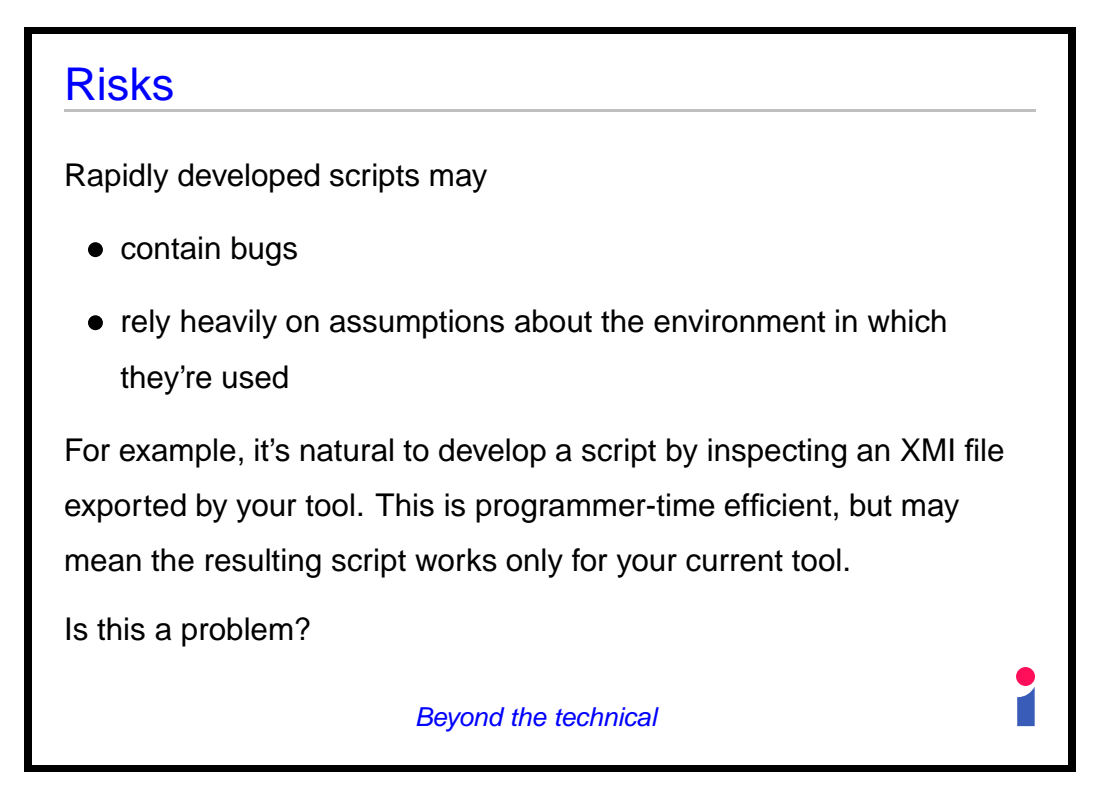

**Slide 64**

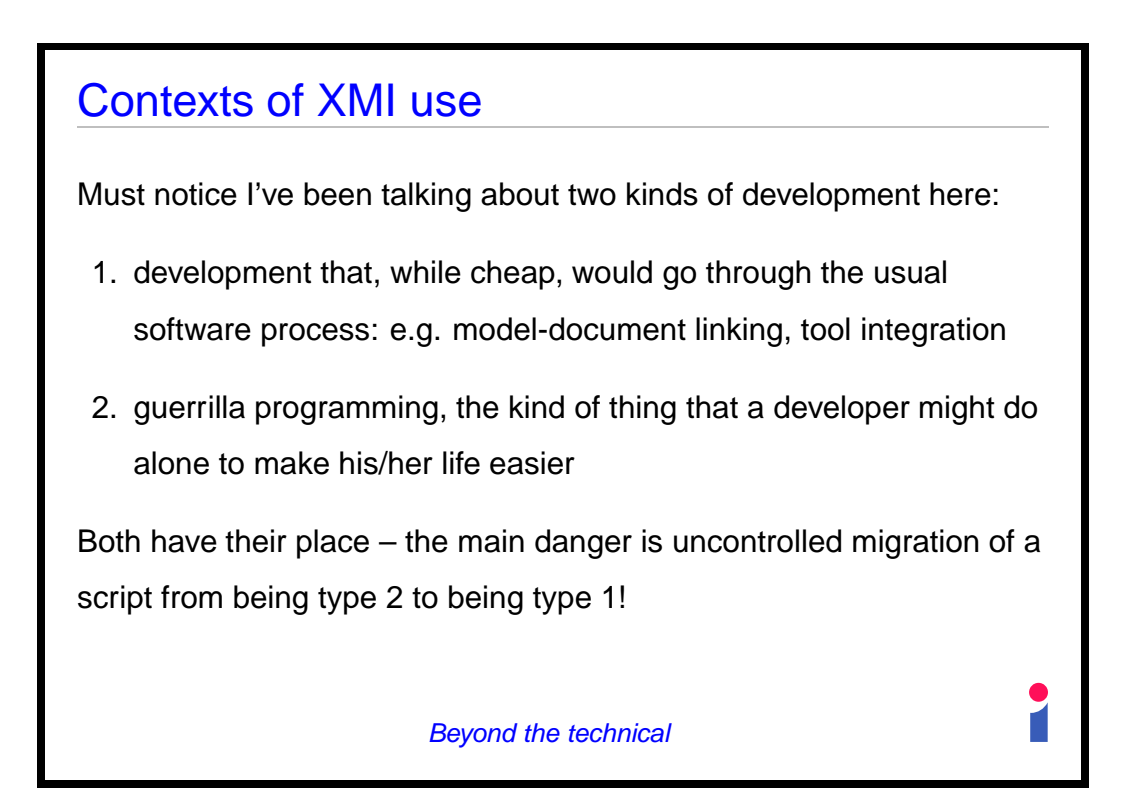

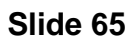

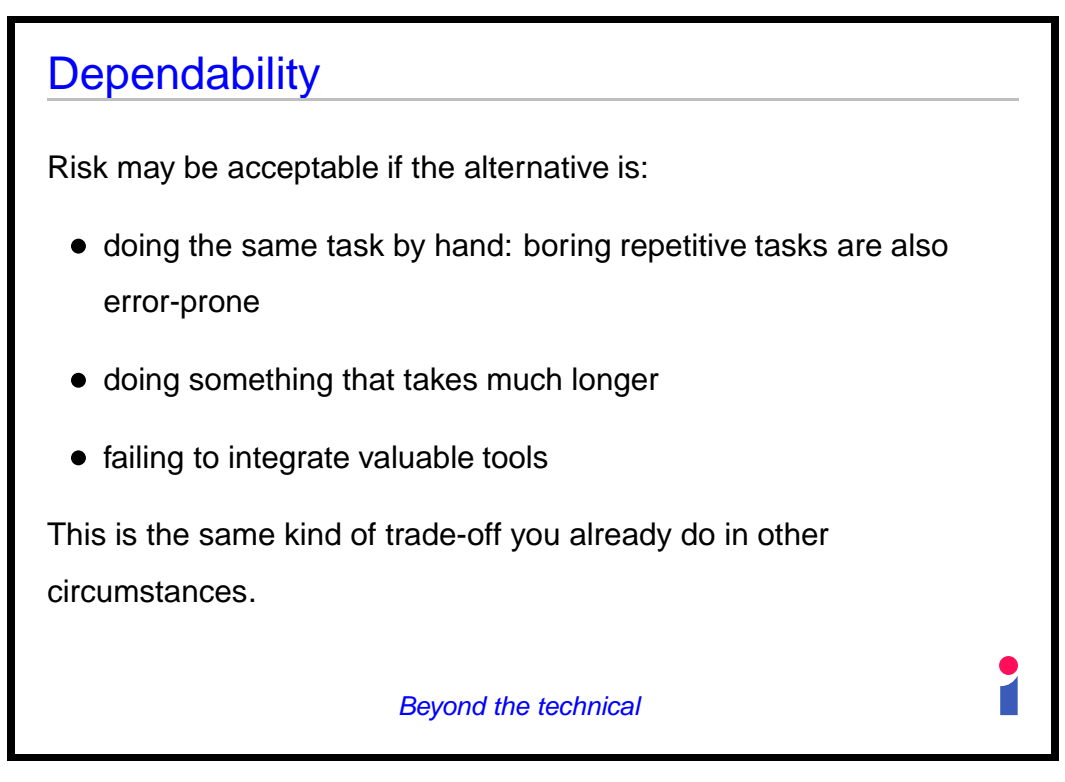

# XMI is not just for easy things

For example, if you use an unpopular programming language your UML tool does not have code generation built in.

But once the information of your UML model is recorded in an XMI file, anyone can develop a code generator for your language – not just your UML tool vendor.

Definitely a type 1 tool though! And for most organisations, uneconomic to develop until XMI adoption is more standard and reliable than it is today.

Beyond the technical

**Slide 67**

# Open tools

I've put the emphasis on what a developer can do quickly, alone.

But remember you don't have to do it all yourself: XMI is an open standard.

Perhaps the future lies in individuals sharing mini-tools that help them.

This will probably work best if the tools shared each do one thing, well.

I am beginning to collect such resources at

http://www.dcs.ed.ac.uk/home/pxs/XMI/

#### Beyond the technical

### **Conclusion**

XMI can help to put you in charge of your UML tool, instead of the other way round.

More work needs to be done on how best to support the use of XMI, to maximise the benefits and minimise the risks.

Some good things can already be done. Others are in the future.

**Conclusion** 

**Slide 69**

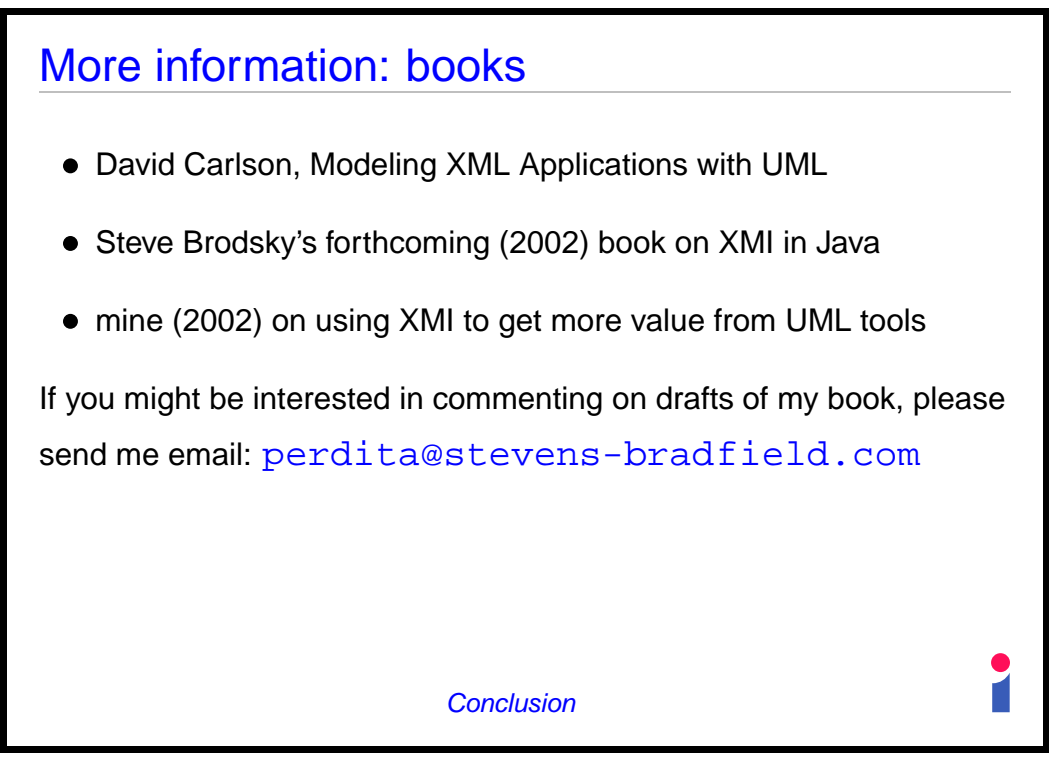

**Slide 70**

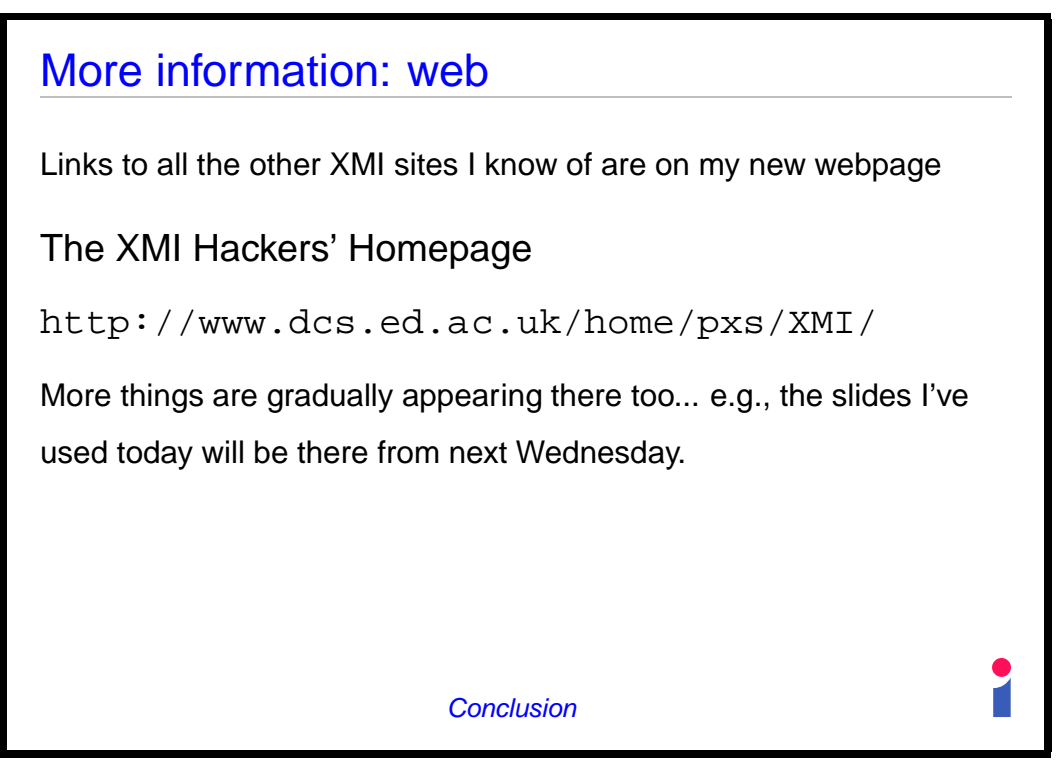

**Slide 71**

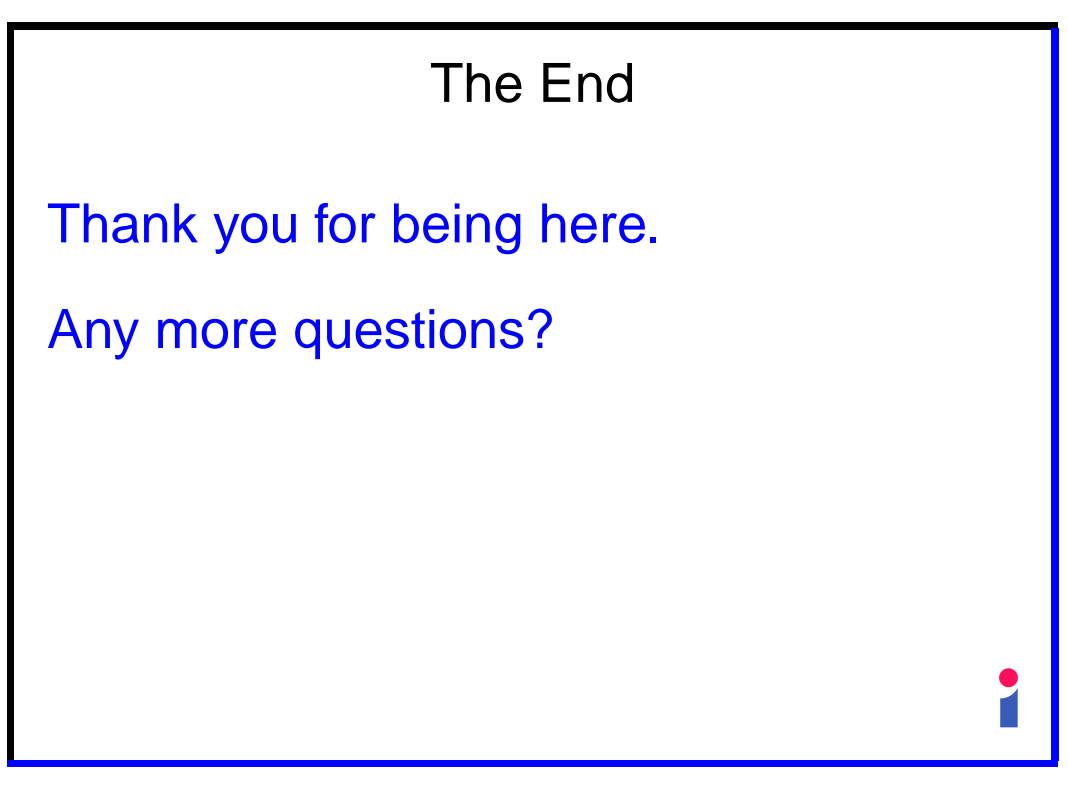